## **DEPARTAMENTO DE EDUCAÇÃO E CULTURA DO EXÉRCITO DIRETORIA DE EDUCAÇÃO TÉCNICA MILITAR CENTRO DE ESTUDOS DE PESSOAL E FORTE DUQUE DE CAXIAS CURSO DE COORDENAÇÃO PEDAGÓGICA**

*ANDRÉ LUÍS RUSSO MALÍCIA*

**TECNOLOGIA EM MOVIMENTO: O USO DO SIMULADOR DE NAVEGAÇÃO DE VOO COMO FERRAMENTA DE ENSINO NO ESTÁGIO DE SALTO LIVRE CONDUZIDO PELO CENTRO DE INSTRUÇÃO PARAQUEDISTA GENERAL PENHA BRASIL**

> **RIO DE JANEIRO 2015**

## **ANDRÉ LUÍS RUSSO MALÍCIA**

## **TECNOLOGIA EM MOVIMENTO: O USO DO SIMULADOR DE NAVEGAÇÃO DE VOO COMO FERRAMENTA DE ENSINO NO ESTÁGIO DE SALTO LIVRE CONDUZIDO PELO CENTRO DE INSTRUÇÃO PARAQUEDISTA GENERAL PENHA BRASIL**

**Trabalho de Conclusão de Curso apresentado ao Centro de Estudos de Pessoal e Forte Duque de Caxias como prérequisito para a obtenção do título de Especialista em Coordenação Pedagógica.**

 **Orientador: Major Anderson Santos Vicente**

**Rio de Janeiro 2015**

# **FICHA CATALOGRÁFICA**

## **ANDRÉ LUÍS RUSSO MALÍCIA**

## **TECNOLOGIA EM MOVIMENTO: O USO DO SIMULADOR DE NAVEGAÇÃO DE VOO COMO FERRAMENTA DE ENSINO NO ESTÁGIO DE SALTO LIVRE CONDUZIDO PELO CENTRO DE INSTRUÇÃO PARAQUEDISTA GENERAL PENHA BRASIL**

**Trabalho de Conclusão de Curso apresentado ao Centro de Estudos de Pessoal e Forte Duque de Caxias como prérequisito para a obtenção do título de Especialista em Coordenação Pedagógica.**

**Orientador: Major Anderson Santos Vicente**

## **COMISSÃO AVALIADORA**

#### **ANDERSON SANTOS VICENTE** Centro de Estudos de Pessoal e Forte Duque de Caxias

**\_\_\_\_\_\_\_\_\_\_\_\_\_\_\_\_\_\_\_\_\_\_\_\_\_\_\_\_\_\_\_\_\_\_\_\_\_\_\_\_\_\_\_\_\_\_\_\_\_\_**

## **GILSON ANTÔNIO FÉLIX** Centro de Estudos de Pessoal e Forte Duque de Caxias

**\_\_\_\_\_\_\_\_\_\_\_\_\_\_\_\_\_\_\_\_\_\_\_\_\_\_\_\_\_\_\_\_\_\_\_\_\_\_\_\_\_\_\_\_\_\_\_\_\_\_**

### **LEANDRO GOMES DIAS** Centro de Estudos de Pessoal e Forte Duque de Caxias

**\_\_\_\_\_\_\_\_\_\_\_\_\_\_\_\_\_\_\_\_\_\_\_\_\_\_\_\_\_\_\_\_\_\_\_\_\_\_\_\_\_\_\_\_\_\_\_\_\_\_**

**Rio de Janeiro 2015**

#### **AGRADECIMENTOS**

Dedico este trabalho aos instrutores e monitores da Seção de Ensino IV (Curso de Salto Livre) do Centro de Instrução Paraquedista - General Penha Brasil, pois esses valorosos militares muito contribuíram para conclusão deste estudo.

**"O saber que não vem da experiência não é realmente saber." Lev Vygotsky**

#### **RESUMO**

A educação militar está sofrendo mudanças significativas, decorrentes do Processo de Transformação do Exército, fundamentadas na Estratégia Nacional de Defesa (2008). Fruto de diagnósticos, novas tecnologias vem sendo implementadas nos cursos e estágios do Exército Brasileiro, visando melhorar o processo de ensino e aprendizagem e reduzir custos. Este trabalho tem como objetivo apresentar a realidade virtual, seus conceitos e, principalmente, analisar a utilização do simulador de navegação de voo *PARASIM* no Estágio de Salto Livre, observando os requisitos essenciais dos equipamentos de realidade virtual. Por meio da realização de pesquisas bibliográficas, testes no simulador e aplicação de questionários foi possível apreciar a aplicabilidade, as restrições e as vantagens trazidas por essa inovação na formação dos saltadores livres da Brigada de Infantaria Paraquedista.

#### **Palavras- Chave:**

Realidade Virtual. Simulador de navegação de voo. Estágio de Salto Livre.

#### **ABSTRACT**

The military education is undergoing significant changes as a result of Army Transformation Process, based at the National Defense Strategy (2008). By the diagnostics, new technology has been implemented in courses and stages of the Brazilian Army, to improve the process of teaching and learning and reduce costs. This work pretends present virtual reality, its concepts and mainly analyze the use of PARASIM flight navigation simulator in the Free Fall Stage, observing the essential requirements of virtual reality equipment. Based in literature searches, the simulator tests and questionnaires it was possible to assess the applicability, restrictions and the advantages brought by this innovation in the formation of free fall specialists in Parachute Infantry Brigade.

#### **Keywords:**

Virtual Reality. Flight Navigation Simulator. Free Fall Stage

# **SUMÁRIO**

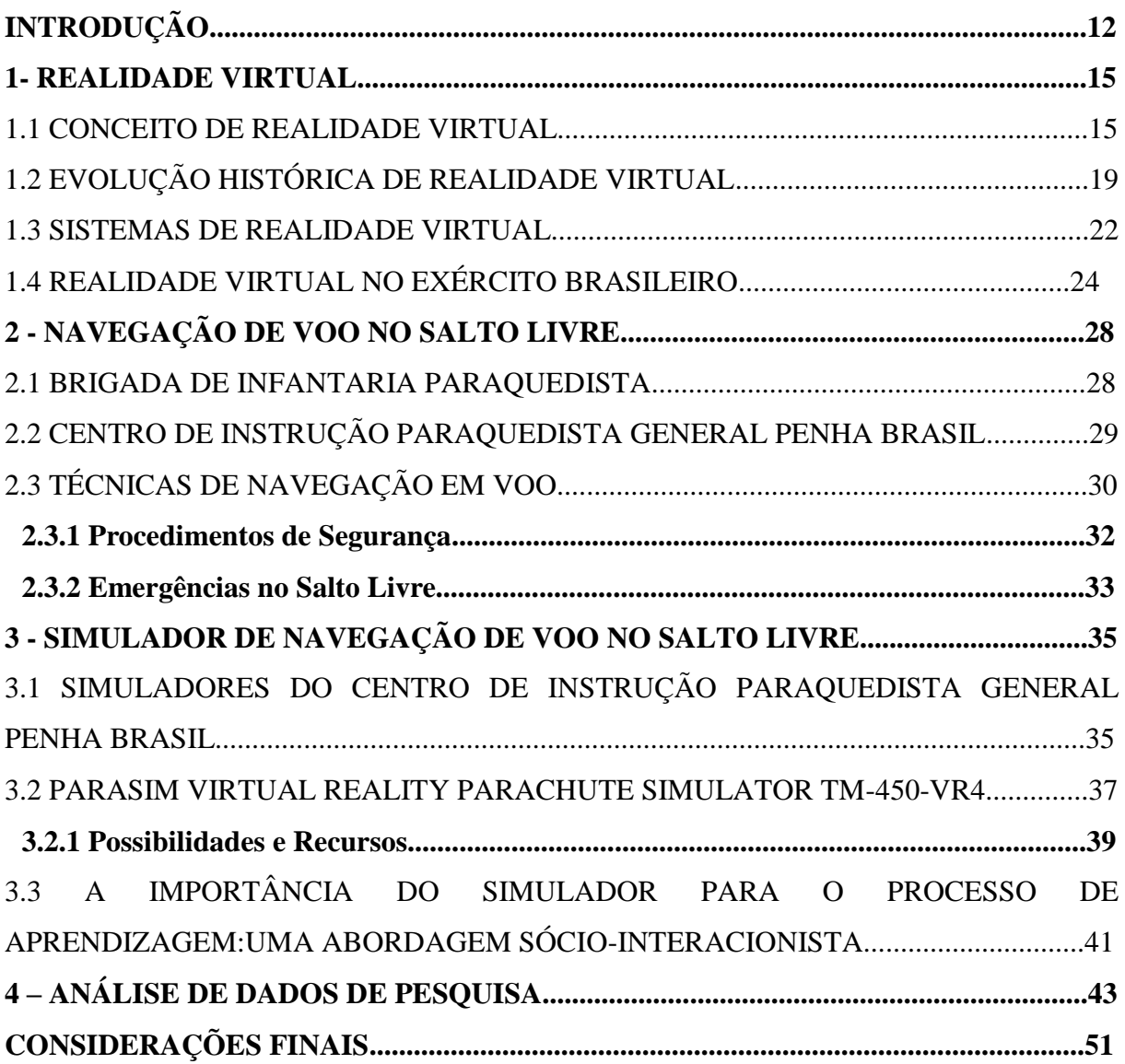

### **LISTA DE FIGURAS**

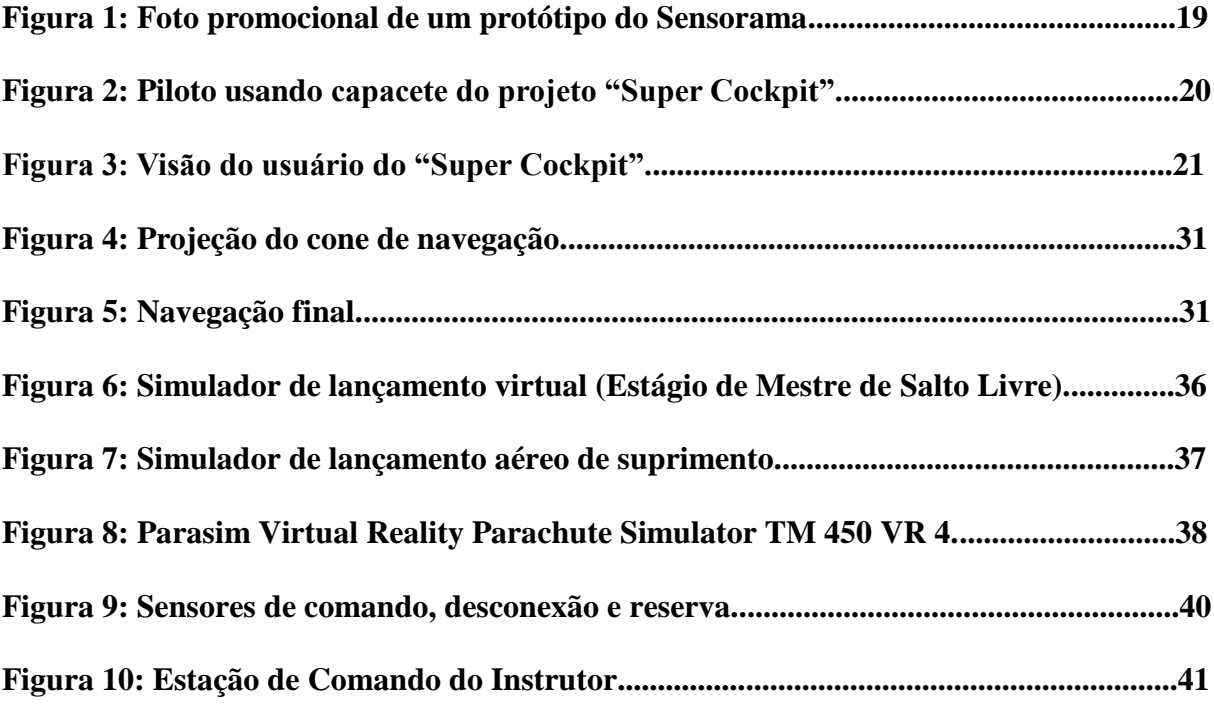

## **LISTA DE GRÁFICOS**

**Gráfico 1: Distribuição percentual (%) de militares segundo a avaliação das imagens do simulador..................................................................................................................................46**

**Gráfico 2: Distribuição percentual (%) de militares segundo o sentimento de confiança antes de realizar o salto...........................................................................................................46**

**Gráfico 3: Distribuição percentual (%) de militares segundo avaliação sobre a contribuição do simulador para oferecer melhores condições para o salto.......................47**

**Gráfico 4: Distribuição percentual (%) de militares segundo a avaliação do treinamento no simulador para a realização da navegação......................................................................47**

**Gráfico 5: Distribuição percentual (%) de militares segundo avaliação sem o treinamento no simulador de navegação...............................................................................48**

**Gráfico 6: Distribuição percentual (%) de militares segundo a avaliação da carga horária destinada ao simulador.............................................................................................48**

**Gráfico 7: Distribuição percentual (%) de militares segundo a possibilidade de identificar no simulador os pontos e alturas do circuito para o pouso..............................49**

**Gráfico 8: Distribuição percentual (%) de militares segundo a avaliação do conhecimento dos instrutores e monitores para operar o simulador.................................49**

**Gráfico 9: Taxa de avaliação positiva (%) por item abordado...........................................50**

#### **LISTA DE ABREVIATURAS E SIGLAS**

- **Bda Inf Pqdt – Brigada de Infantaria Paraquedista**
- **BDoMPSA – Batalhão de Dobragem e Manutenção de Paraquedas e Suprimento pelo Ar**
- **Cia Prec Pqdt – Companhia de Precurssores Paraquedistas**
- **CIAvEx – Centro de Instrução de Aviação do exército**
- **CIPqdt GPB– Centro de Instrução Paraquedista General Penha Brasil**
- **CMS – Curso de Mestre de Salto**
- **DECEx – Departamento de Educação e Cultura do Exército**
- **DoMPSA – Dobragem e Manutenção de Paraquedas e Suprimento pelo Ar**
- **EB – Exército Brasileiro**
- **Estb Ens – Estabelecimento de Ensino**
- **EME – Estado-Maior do Exército**
- **END – Estratégia Nacional de Defesa**
- **ESL – Estágio de Salto Livre**
- **EUA – Estados Unidos da América**
- **FAB – Força Aérea Brasileira**
- **FAE – Força de Ação Estratégica**
- **Ft – Feet (pés)**
- **IME – Instituto Militar de Engenharia**
- **MB – Marinha do Brasil**
- **MS – Mestre de Salto**
- **PARASIM – Parasim Virtual Reality Parachute Simulator**
- **PND – Política Nacional de Defesa**
- **QC – Quadro de Cargos**
- **QCP – Quadro de Cargos Previstos**
- **RA – Realidade Aumentada**
- **RV – Realidade Virtual**
- **STI – SystemsTechnology Inc**
- **SIMEns – Sistema de Simulação para o Ensino**
- **TI – Tecnologia da Informação**
- **VCASS – Visually Coupled Airborne Systems Simulator**

**ZDP – Zona de Desenvolvimento Proximal**

**3D – Três dimensões**

## **INTRODUÇÃO**

Algo inquestionável é a necessidade de se proteger o maior bem do ser humano: a vida. Partindo desse princípio, tudo que puder ser feito para garantir melhores condições de segurança para um militar que realiza uma atividade de risco é extremante importante e deve ser estudado. De acordo com o acompanhamento da evolução do paraquedismo, observa-se que, atualmente, tal atividade é considerada segura, porém tem na navegação e no pouso suas maiores vulnerabilidades em termos de segurança. No caso específico do paraquedismo militar, o salto de paraquedas é apenas o meio de infiltração escolhido para iniciar a missão principal. Sendo assim, deve-se reduzir e evitar, ao máximo, a perda de militares nessa atividade meio, visando garantir a chegada, em segurança, dos militares envolvidos em uma missão aeroterrestre.

Desde as primeiras civilizações, o ser humano viu a necessidade de representar sua realidade ou sua imaginação por meio de projeções artísticas como desenhos e pinturas, jogos, teatros e cinema, dentre outras formas de expressão. Com o advento do computador pessoal e da internet, ampliou-se esse espectro da expressão, com a convergência de textos, sons, imagens, vídeos, animações e mais recentemente a hipermídia. De forma natural, todos esses recursos tecnológicos alinharam-se para criar o que chamamos de realidade virtual (RV) que, juntamente, com a realização do imaginário consegue transpor limites e superar dificuldades de interação com ambientes virtuais (KIRNER; SISCOUTO; TORI, 2006).

O processo de aprendizagem é um grande desafio para instrutores, monitores e alunos. Alguns alunos aprendem mais rápido, outros de forma mais lenta, é notável que a individualidade humana dita a cadência dessa caminhada no ensino. Em atividades de cunho procedimental, a aplicação de exercícios simulados em ambientes controlados tem-se mostrado eficiente no que diz respeito à velocidade do aprendizado e na melhoria do rendimento por parte dos discentes.

O aperfeiçoamento tecnológico vem provocando no mercado o lançamento de uma infinidade de recursos para otimizar a aprendizagem em atividades antes vistas como difíceis ou até mesmo impossíveis para determinadas pessoas.

Vivemos a era da exposição mínima ao risco, dos ensaios realistas e do aproveitamento total, onde a transposição da barreira do monitor permite a imersão em ambientes virtuais capazes de proporcionar sensações muito próximas às da realidade.

O desenvolvimento das chamadas interfaces entre o homem e a máquina traz a possibilidade de reproduzir movimentos do corpo humano em *softwares* que trabalham com cenários tridimensionais, criando ambientes naturais e participativos.

No capítulo I, foi estudado o avanço tecnológico ocorrido no final do século XX e de que forma foi fundamental para a desmistificação de determinadas tecnologias que antes eram vistas somente em grandes empresas e em grandes órgãos de pesquisa. Atualmente, pode-se observar o instrumento da realidade virtual e simuladores - antes complexos – em diversos setores da sociedade, desde residências com jogos de *videogame* até escolas, com instrumentos capazes de auxiliar na educação e na formação.

O capítulo II traz uma breve apresentação da Brigada de Infantaria Paraquedista e do Centro de Instrução Paraquedista General Penha Brasil (Escola de Paraquedistas – 1945) (CIPqdt GPB) e buscou na literatura técnica o embasamento para o entendimento dos parâmetros para realizar a navegação com o paraquedas aberto e dos procedimentos de segurança e emergência no salto livre.

No capítulo III deste estudo pretende-se fazer uma reflexão acerca do emprego do simulador de navegação de voo – com o paraquedas aberto – instalado, em 2010, no CIPqdt GPB e utilizado como ferramenta de apoio pela Seção de Ensino IV nos Estágio de Salto Livre (ESL).

Os simuladores estão ganhando cada vez mais espaço no mercado das indústrias preparando os funcionários para atividades de produção, como também em atividades relacionadas ao ensino, devido ao seu grande potencial educativo.

Os simuladores, de maneira geral, mostram-se como ferramentas de ensino e aprendizagem versáteis e de grande eficácia, complementando assim a doutrina já existente. Os simuladores sozinhos de nada valem, pois necessitam dos conhecimentos básicos que são transmitidos de forma tradicional pelo corpo docente dos estabelecimentos de ensino.

13

Estudos apontam que 70% dos receptores do sentido humano encontram-se nos olhos, tornando-os os grandes "monopolistas dos sentidos"(JACOBSON, 1994 *apud* KIRNER; SISCOUTO; TORI, 2006).

A maioria das informações recebidas pelo ser humano tem a forma de imagens visuais, as quais são interpretadas por um computador extremamente eficiente, o cérebro. Os computadores digitais, por sua vez, interpretam informações fornecidas por algum dispositivo de entrada de dados, como um teclado, por exemplo. Atualmente, a RV permite que computadores e a mente humana atuem de forma cada vez mais integrada (MACHADO, 1995).

Nesse sentido, o estudo é de grande relevância, uma vez que procura identificar de que maneira a implementação do simulador de navegação de voo, como etapa da aprendizagem, traz benefícios para a formação de alunos do ESL, reduzindo o número de acidentes e proporcionando mais segurança durante a execução do salto propriamente dito.

A Seção de Ensino IV do CIPqdt GPB foi criada a partir da necessidade de capacitar militares paraquedistas na utilização da técnica de salto livre como meio de infiltração em um ambiente operacional. Em 1962 formou-se a primeira turma do Estágio de Salto Livre e desde então foram formados 2366 alunos no ESL. Incialmente, os estágios eram voltados apenas para os oficiais, subtenentes e sargentos, mas logo surgiu a necessidade de estendê-los aos cabos e soldados especializados na área de operações especiais, auxiliares de precursor paraquedista e dobragem de paraquedas e lançamento de carga pelo ar.

O estudo busca na bibliografia do assunto a evolução do emprego da técnica de realidade virtual (RV), servindo de fundamentação teórica da pesquisa e relacionando a técnica de imersão em ambientes virtuais como instrumento utilizado na etapa que antecede a fase de saltos com paraquedas.

O estudo empregou três tipos de pesquisas, a saber: a pesquisa bibliográfica, com base em artigos científicos e livros; a pesquisa documental, que se aproxima da pesquisa bibliográfica, mas que possibilita o contato com documentos específicos, tais como: relatórios e documentos oficiais, entre outros; e a pesquisa de campo, pela qual verificou-se, por meio de entrevistas e questionários, a aplicação prática, vantagens e limitações da utilização do simulador de navegação de voo como ferramenta de ensino no CIPqdt GPB.

#### **1. REALIDADE VIRTUAL**

A expressão Realidade Virtual (RV) engloba um grande número de conceitos a respeito de experiências tecnológicas, mas que, de maneira geral, nos remetem às experiências imersivas e interativas em ambientes controlados por um computador.

> A realidade virtual permite ao usuário retratar e interagir com situações imaginárias, como os cenários de ficção, envolvendo objetos virtuais estáticos e em movimento. Permite também reproduzir com fidelidade ambientes da vida real como a casa virtual, a universidade virtual, o banco virtual, a cidade virtual, etc, de forma que o usuário possa entrar nesses ambientes e interagir com seus recursos de forma natural, usando as mãos com o auxílio de aparatos tecnológicos, como a luva, e eventualmente gestos ou comandos de voz. Com isso, o usuário pode visitar salas de aulas e laboratórios de universidades virtuais, interagir com professores e colegas e realizar experimentos científicos; pode entrar no banco virtual e manusear o terminal de atendimento virtual, de forma semelhante ao que se faz com o equipamento real, ou mesmo conversar com o gerente, representado no ambiente por um humanoide virtual (avatar) (KIRNER; SISCOUTO; TORI, 2006, p. 03).

Nesse campo de estudo, existem muitos questionamentos a respeito de como algo que não é real pode ser tornar uma realidade, ainda que essa realidade seja virtual. Para Pierre Lévy o termo virtual é resumido da seguinte forma: "O virtual é como o complexo problemático, o nó de tendências ou de forças que acompanha uma situação, um acontecimento, um objeto ou uma entidade qualquer, e que chama um processo de resolução: a atualização." (NEVES, 1996).

Segundo Kirner (2006), a RV é uma "interface avançada do usuário" para acessar aplicações executadas no computador, capazes de gerar visualização, movimentação e interação do usuário, em tempo real, em ambientes tridimensionais.

#### 1.1 CONCEITO DE REALIDADE VIRTUAL

O conceito de RV surgiu no final da década de 1980 e foi criado por um cientista chamado Jaron Lanier, a partir da junção de dois conceitos conflitantes: realidade e virtual. Apesar de opostos, quando foram colocados numa mesma expressão formaram um novo entendimento e dessa forma diferenciou-se simulações tradicionais de simulações envolvendo múltiplos usuários em um ambiente compartilhado (BIOCCA, 1995 *apud* KIRNER; SISCOUTO; TORI, 2006, p. 04).

A RV pressupõe a integração de três ideias básicas: imersão, interação e envolvimento. Suas definições podem ser encontradas, facilmente, em dicionários da língua portuguesa, onde percebe-se homogeneidade de conceitos tendo em vista a análise da palavra em sentido estrito.

O dicionário da língua portuguesa Aurélio (2010) entende imersão como a ação ou o efeito de imergir e como o resultado do processo de mergulhar alguma coisa em um líquido, o que também é corroborado em outros vernáculos do gênero.

Da mesma forma, a palavra interação diz respeito às relações de mútua influência, destacando as ações humanas. O dicionário da língua portuguesa *Larousse* define interação como:

> Ação, influência recíproca, interação da teoria e da prática; diálogo, contato entre pessoas que se relacionam ou convivem; quaisquer processos em que o resultado do estado de suas partículas é influenciado pela ação de outra partícula; agrupamento das relações e/ou das ações que se efetivam entre os indivíduos de um determinado grupo ou entre os grupos de uma mesma sociedade; fenômeno que permite, a certo número de indivíduos, constituir um grupo e que consiste no fato de que o comportamento de cada indivíduo se torna estímulo para um outro (RODRIGO; NUNO, 2008).

O envolvimento é sucintamente definido como a ação ou efeito de se envolver em alguma atividade ou com alguma pessoa. Para Porto e Rodrigues (2013), o envolvimento está relacionado ao grau de estimulação pela intuição de uma pessoa com determinada situação apresentada.

Apesar de válidas, as definições de imersão, interação e envolvimento, vistas segundo o enfoque etimológico, não são suficientes para o entendimento das mesmas quando a abordagem é direcionada para o campo das ciências. Em RV, tais ideias assumem um conceito próprio do pensamento e do significado tecnológico.

Imersão, em RV, tem um significado em relação à mente humana, sendo um conceito bem atual. Nesse aspecto, significa um estado em que a pessoa perde parte ou total noção do seu espaço físico por estar, demasiadamente, envolvida num ambiente artificial. Esse estado mental é, frequentemente, acompanhado de foco intenso, noção de tempo distorcida e ação natural do indivíduo. O objetivo da imersão é proporcionar ao usuário, quando imerso, a sensação de estar dentro do ambiente virtual. No entanto, a proporção de imersão está vinculada à capacidade do dispositivo transmitir ao utilizador a sensação de entrada no ambiente virtualizado, levando seus sentidos sensoriais e atenção para o que está acontecendo dentro desse espaço, criando assim uma situação de isolamento do mundo exterior que permite manipular e explorar naturalmente as projeções do equipamento (PORTO; RODRIGUES, 2013).

A interação está associada à capacidade de o computador detectar as entradas do usuário e modificar em tempo real o mundo virtual e as ações sobre ele. Esse é o princípio das simulações que, necessariamente, traz a capacidade reativa do equipamento. Uma boa simulação funciona com cenas que mudam em resposta aos comandos do usuário e é característica marcante nos *vídeogames*. Para parecer ainda mais realista, o ambiente virtual pode incluir objetos simulados e som ambiente (VALERIO NETTO; MACHADO; OLIVEIRA, 2002).

Pimentel (1995) afirma que a RV é o uso de alta tecnologia para convencer o usuário de que ele se encontra em outra realidade, provocando o seu envolvimento por completo. Segundo Von Schweber (1995), a realidade virtual é um "espelho" da realidade física, na qual o indivíduo existe em três dimensões, tem a sensação do tempo real e a capacidade de interagir com o mundo ao seu redor. Os equipamentos de RV tem a capacidade de simular essas condições, chegando ao ponto em que o usuário pode "tocar" os objetos de um mundo virtual e fazer com que eles respondam, ou mudem, de acordo com suas ações.

Outra definição é o uso de computadores e interfaces com o usuário para criar o efeito de mundos tridimensionais que incluem objetos interativos com uma forte sensação de presença tridimensional (BRYSON, 1996 *apud* KIRNER; SISCOUTO; TORI, 2006).

Como a RV é uma expressão muito abrangente e até certo ponto genérica, é possível encontrar diversas definições de acordo com o pesquisador ou desenvolvedor de *software*, porém observa-se que todas têm um ponto em comum ao concluírem que é uma interface capaz de simular um ambiente real e permitir interação pelos participantes, por meio de visualizações e manipulações, dentro de um ambiente de imersão e navegação em um cenário criado por um computador. Hand (1994), por exemplo, define que usar RV é utilizar um computador para interagir com algo irreal, mas que, durante o uso, torna-se real, criando-se então um grande paradigma (KIRNER; SISCOUTO, 2007).

De acordo com Leston (1996), a RV engloba um conjunto de técnicas e ferramentas gráficas com três dimensões (3D) capazes de colocar o usuário em um ambiente gerado por um computador com uma pequena ou nenhuma consciência de que está usando uma interface usuário-computador.

A interface em RV envolve um controle tridimensional interativo de tal forma que o usuário entra no espaço virtual, visualiza, manipula e explora as informações fornecidas, usando seus sentidos, particularmente, os movimentos dos membros do corpo. O princípio de tudo isso é fazer com que o usuário de RV transporte para o mundo virtual os seus conhecimentos intuitivos formados no mundo real ao longo da vida. Para que esse tipo de interação seja possível o usuário precisa utilizar dispositivos, como capacetes de visualização e controle e luvas de dados, chamadas *datagloves*. O uso desses dispositivos dá ao usuário a impressão de que a aplicação está funcionando no ambiente tridimensional, permitindo a exploração do ambiente e a manipulação natural dos objetos com o uso das mãos (KIRNER, 1996).

> Nos ambientes virtuais, a interação mais simples é a navegação, decorrente da movimentação do usuário no espaço tridimensional, através de algum dispositivo, como o mouse 3D, comandos de voz ou de gestos detectados por algum dispositivo de captura, resultando na visualização de novos pontos de vista do cenário. Nesse caso, não há mudanças no ambiente virtual, mas somente um passeio exploratório. Interações, propriamente ditas, com alterações no ambiente virtual, ocorrem quando o usuário entra no espaço virtual das aplicações e visualiza, explora, manipula e aciona ou altera os objetos virtuais, usando seus sentidos, incluindo os movimentos tridimensionais de translação e rotação naturais do corpo humano (KIRNER; SISCOUTO, 2007, p. 08).

Há que se tomar cuidado para não confundir RV com animação ou multimídia. Segundo Leston (1996), existem diferenças fundamentais entre RV e animação. A RV é mais imersiva, pois oferece uma forte sensação de presença dentro do mundo virtual; é mais interativa, pois o usuário pode modificar e influenciar o comportamento dos objetos; e mais intuitiva, pois exige pouca ou nenhuma dificuldade em manipular as interfaces computacionais entre o usuário e a máquina. Além disso, para se atingir a RV é necessário *rendering* (processo de transformação dos modelos em imagens) das imagens, que são atualizadas assim que a cena sofre qualquer tipo de modificação.

> Normalmente, os atrasos admissíveis para que o ser humano tenha a sensação de interação em tempo-real estão em torno de 100 milisegundos, tanto para a visão, quanto para as reações de tato, força e audição. Isto impõe um compromisso do sistema (processadores, software, dispositivos, complexidade do ambiente virtual, tipo de interação, etc) em funcionar com taxas mínimas de 10 quadros por segundo na renderização das imagens (sendo desejado algo em torno de 20 quadros por segundo para suportar melhor as cenas animadas) e de 100 milisegundos de atraso nas reações aos comandos do usuário. Assim, a complexidade do mundo virtual, os dispositivos usados, o software e a configuração do sistema devem ser ajustados para funcionar com as taxas mínimas de renderização e reação (KIRNER; SISCOUTO, 2007, p. 09).

#### 1.2 EVOLUÇÃO HISTÓRICA DA REALIDADE VIRTUAL

É patente que muitos avanços tecnológicos surgiram a partir da necessidade dos países tornarem-se superiores sob o ponto de vista bélico. No caso da RV não foi diferente. Após a Segunda Guerra Mundial, os Estados Unidos das Américas (EUA) saíram na frente com o desenvolvimento de simuladores de voo para treinamento dos seus pilotos de ataque (JACOBSON, 1994 *apud* PORTO; RODRIGUES, 2013).

Os primeiros trabalhos científicos na área datam de 1958, quando a Philco desenvolveu um par de câmeras remotas e o protótipo de um capacete com monitores que permitiam ao usuário um sentimento de presença dentro de um ambiente. Um pouco mais à frente na história, esse equipamento passou a ser chamado de *head-mounted display* ou simplesmente HMD.

A indústria de entretenimento também deu sua contribuição ao construir um simulador chamado Sensorama (Figura 1). O Sensorama foi patenteado em 1962 por Morton Heilig e, apesar de parecer primitivo aos olhos de hoje, era uma espécie de cabine que combinava filmes 3D, som estéreo, vibrações mecânicas, aromas, e ar movimentado por ventiladores; tudo com o objetivo de transportar o usuário para uma espécie de viagem multissensorial. Embora não tenha sido um sucesso comercial, o invento foi o precursor da técnica imersão em um ambiente artificial e já utilizava a tecnologia de visão estereoscópica (PIMENTEL, 1995). **Figura 1**: Foto promocional de um protótipo do Sensorama.

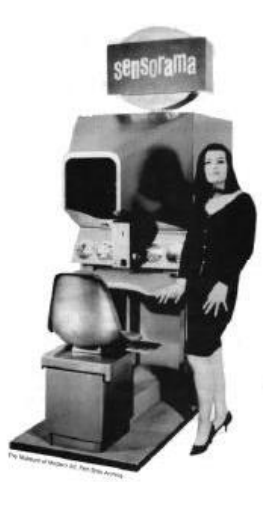

Fonte: PIMENTEL, 1995.

Por volta de 1965, Ivan Sutherland, conhecido como o precursor da RV, apresentou à comunidade científica a ideia de desenhar objetos diretamente na tela do computador por meio de uma caneta ótica, marcando o início da Computação Gráfica. Sutherland também desenvolveu o primeiro vídeo-capacete totalmente funcional para gráficos de computador no projeto *"The Ultimate Display".* Esse vídeo-capacete permitia ao usuário observar, movimentando a cabeça, os diferentes lados de um cubo representado em uma estrutura de fio-de-arame flutuando no espaço (PIMENTEL, 1994).

Em 1975 Myron Krueger criou o *videoplace* também conhecido como Realidade Virtual de Projeção, pois o dispositivo que capturava a imagem de participantes, por meio de câmeras, e projetava numa grande tela (JACOBSON, 1994 *apud* PORTO; RODRIGUES, 2013).

Thomas Furness, em 1982, apresentava para a Força Aérea Americana o *Visually Coupled Airborne Systems Simulator* (VCASS), conhecido por "*Super Cockpit*" (Figuras 2 e 3). O VCASS era um simulador que usava vídeo-capacetes e computadores interligados para representar o espaço 3D da cabine de um avião. VCASS era bastante rápido na atualização de imagens e integrava componentes de áudio e vídeo, proporcionando aos pilotos treinar trajetórias de voo e combate sem, de fato, decolar. Apesar de muito eficiente, o custo, apenas do capacete, era de milhões, o quê o tornou pouco vantajoso (PIMENTEL,1995). Como pode se observar na Figura 3, com gráficos limitados, com pouca noção de profundidade e imagens muito rudimentares comparadas às de hoje em dia.

**Figura 2:** Piloto usando o capacete do projeto "Super Cockpit" de Tom Furness.

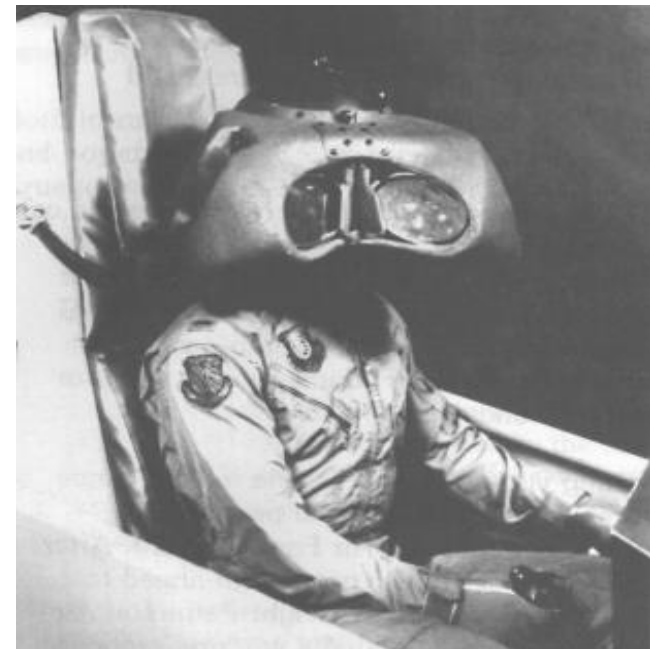

Fonte: PIMENTEL, 1995.

Em 1985, Thomas Zimmerman e Jaron Lanier fundaram a *VPL Research Inc*, tendo como primeiro produto uma luva de dados, chamada *DataGlove*, desenvolvida por Zimmerman e capaz de captar a movimentação e inclinação dos dedos da mão. No final de 1986 a equipe da NASA já possuía um ambiente virtual que permitia aos usuários ordenar comandos pela voz, escutar fala sintetizada e som 3D, e manipular objetos virtuais diretamente por meio do movimento das mãos. O mais importante é que esse trabalho permitiu verificar a possibilidade de comercialização de um conjunto de novas tecnologias, tornando mais acessível o preço de aquisição e desenvolvimento. A conscientização de que os empreendimentos da NASA poderiam gerar equipamentos comercializáveis deu início a inúmeros programas de pesquisa em RV no mundo inteiro. Com isso, de pequenas empresas de desenvolvimento de *software* até grandes corporações de informática começaram a desenvolver e vender produtos e serviços voltados para RV. Em 1989 a *AutoDesk* apresentou o primeiro sistema de RV para computadores pessoais (PC) (PORTO; RODRIGUES, 2013).

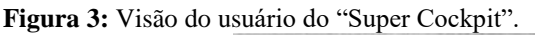

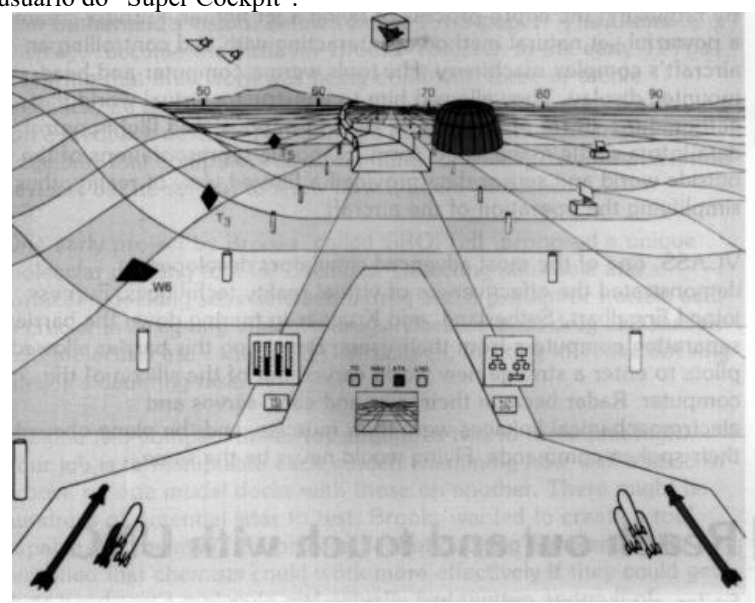

Fonte: PIMENTEL, 1995.

A partir desses notáveis experimentos, as interfaces e os periféricos, utilizados em ambientes virtuais, foram evoluindo até chegar no momento atual, onde encontramos equipamentos capazes de gerar ambientes com até quatro dimensões (4D). Neste contexto, surge então a realidade artificial. Adams (1994) afirma que a realidade artificial resume-se a imagens computadorizadas 3D acrescentadas da quarta dimensão, que é o tempo real.

#### 1.3 SISTEMAS DE REALIDADE VIRTUAL

Estudos apontam que a qualidade da experiência em RV é essencial, pois deve estimular ao máximo, de forma criativa e produtiva, o usuário do equipamento. Os sistemas de Realidade Virtual também precisam fornecer uma reação de forma coerente aos movimentos do participante, tornando a experiência consistente e convincente (MACHOVER, 1994).

O principal objetivo da RV é fazer com que o participante desfrute de uma sensação de presença no mundo virtual e para proporcionar essa sensação, os sistemas de RV integram sofisticados dispositivos, os quais podem ser aplicados em ferramentas das mais diversas áreas, contribuindo para a análise e manipulação de representações virtuais. Basicamente, esses dispositivos são luvas de dados e capacetes imersivos (JACOBSON, 1994 *apud* PORTO; RODRIGUES, 2013).

A RV permite a navegação e observação do mundo tridimensional sob seis graus de liberdade. Isso exige a capacidade do *software* de definir, e do *hardware* de reconhecer, seis tipos de movimento: para frente/para trás, acima/abaixo, esquerda/direita, inclinação para cima/para baixo, angulação à esquerda/à direita e rotação à esquerda/à direita. Na essência, a RV busca ser espelho da realidade física (VON SCHWEBER, 1995).

Shepherd (1993) entende que todos os sistemas de RV têm o mesmo objetivo, mas são classificados, de forma mais ampla, em duas grandes classes: telepresença, em que um ambiente é compartilhado entre várias pessoas como uma extensão ao conceito de trabalho cooperativo; e teleoperação, onde robôs agem sobre um elemento, seja ele um corpo humano ou um produto sendo manufaturado.

Entretanto, esses termos vêm sofrendo desdobramentos e pode-se dizer que as aplicações de RV, em geral, são classificadas da seguinte forma: telecolaboração, telepresença e visualização científica 3D.

De acordo com Araújo (1996), sistemas de telecolaboração permitem aos usuários compartilhar um mesmo espaço e manipular objetos, sentindo o peso dos mesmos por meio de dispositivos de *feedback*. Um sistema de telepresença, ou tele-existência, estende as capacidades sensoriais de um usuário humano, bem como as suas habilidades de solução de problemas, para um ambiente remoto. Na telepresença, também conhecida como teleoperação ou tele-robótica, é o robô que executa as tarefas fisicamente separadas do operador, porém, como ocorre o *feedback*, o operador consegue sentir a repercussão do movimento, fazendo

com que a sensação de presença seja bem próxima da realidade. Já a visualização científica permite que grandes quantidades de dados gerados por simulações computacionais sejam traduzidas em representações visuais tridimensionais, o que permite a manipulação do equipamento sob vários ângulos e posições.

Porto e Rodrigues (2013) consideram que sistemas ou estilos de RV podem ser classificados como RV de Simulação, RV de Projeção, Realidade Aumentada, Telepresença, *Displays* Visualmente Acoplados e RV de Mesa.

A RV de Simulação foi o embrião da técnica e, como já foi estudado, nasceu da necessidade de treinar os pilotos de ataque da Força Aérea Americana. Esse sistema, basicamente, reage aos movimentos do usuário e as imagens são geradas de forma bastante rápida, proporcionando um *feedback* tátil e auditivo.

Na RV de Projeção ou Artificial o usuário, apesar de estar fora do mundo virtual, tem sua imagem capturada e projetada em uma grande tela, juntamente com os personagens virtuais, o quê permite a comunicação e a interação.

A Realidade Aumentada (RA) visa aprimorar a percepção sensorial e pode ser entendida como uma forma de interface homem e máquina de quarta geração, onde a interação ocorre de forma global e ampliada. Em RA devem estar presentes três características básicas: o processamento em tempo real, a combinação de elementos virtuais com o ambiente real e o uso de elementos virtuais concebidos em 3-D.

A telepresença utiliza câmeras de vídeo e microfones remotos para envolver e imergir o usuário profundamente no mundo virtual. Controle de robôs e exploração planetária são exemplos de pesquisas de telepresença, porém é na área de saúde onde ela se faz mais presente, auxiliando intervenções cirúrgicas com câmeras de vídeo e cabos de fibra óptica.

Os *Displays* Visualmente Acoplados ou também conhecidos como *Head Mounted Displays* são aqueles em que as imagens são exibidas diretamente ao usuário, através de um dispositivo que acompanha os movimentos de sua cabeça.

A RV de Mesa é aquela que faz uso de grandes monitores ou algum sistema de projeção para apresentação do mundo virtual. Permite ao usuário ver as imagens em um monitor ou em uma mesa translúcida por meio de óculos obturadores, polarizadores ou filtros coloridos.

#### 1.4 REALIDADE VIRTUAL NO EXÉRCITO BRASILEIRO

A discussão da utilização da informática na educação e no treinamento profissional deve considerar muitos fatores, sob pena de falsas soluções serem apontadas como efetivas. A simples utilização de uma tecnologia não é a solução para os problemas, logo, informatizar o material tradicional (anteriormente aplicado em educação/treinamento presencial), sem uma adequada alteração das técnicas de ensino, não é solução por si só (ROBLES et al.,1997, apud CARDOSO; LAMOUNIER, 2009).

O Exército Brasileiro (EB) passa por uma importante fase de sua existência, conhecida como Processo de Transformação do Exército, fundamentada na Estratégia Nacional de Defesa (END) de 2008. Esse processo estimula, de forma imperiosa, a incorporação da tecnologia e da simulação (BRASIL, 2010b). Nesse sentido, a implementação, no âmbito do Exército Brasileiro, de simuladores e sistemas de Comando e Controle, especialmente desenvolvidos para criar ambientes mais próximos da realidade e das técnicas de combate, vem crescendo sobremaneira nos últimos anos.

> [...] em suma, a tarefa a empreender será a de retirar o Exército da era industrial, transformando-o em uma instituição da era da informação. Assentado sobre ferramentas de tecnologia da informação (TI), deverá ter o caráter de um grande sistema de gestão do conhecimento, englobando, dentre outras, as seguintes funcionalidades: informações doutrinárias, lições aprendidas, modelagem, simulação, estudo da guerra, e processamento, formulação, experimentação, validação e difusão (BRASIL, 2010b).

Em complemento, vale destacar mais uma passagem a respeito do processo de transformação:

> [...] Adicionalmente, torna-se imperiosa e urgente a incorporação da simulação como importante ferramenta de adestramento individual e coletivo. Largamente utilizada nos países desenvolvidos, proporciona substancial economia de recursos de toda ordem, incorpora tecnologias avançadas ao processo de treinamento e alivia as estruturas administrativas e logísticas. Tal ferramenta cumpre um importante papel diante das restrições decorrentes das características das sociedades modernas, as quais tendem a se acentuar no Brasil, tais como a urbanização acelerada, a segurança da população e a prevenção de danos ambientais (BRASIL, 2010b, p.40).

A Diretriz para a Implantação do Sistema de Simulação para o Ensino (SIMENS) do Departamento de Educação e Cultura do Exército (DECEx) traz o entendimento de que a simulação é um processo de elaborar um modelo de um sistema real, conduzindo experimentos sensíveis à manipulação, tendo como propósito a compreensão e a adequação. Com essa intenção, foi criada a Divisão de Simulação do Departamento que tem como uma de suas prerrogativas, propor e incentivar pesquisas, produção de trabalhos de conclusão de

curso, monografias, dissertações e teses a respeito do tema simulação de combate para as escolas do DECEx, Instituto Militar de Engenharia (IME) e universidades civis (BRASIL, 2011).

Essa documentação define que os simuladores reproduzem fenômenos e sensações que na realidade não estão ocorrendo, tanto sensações físicas como o comportamento dos equipamentos da máquina (BRASIL, 2011).

A utilização da ferramenta da simulação encontra amparo no consenso de diversos autores nacionais e internacionais. Assim, pode-se afirmar que o nível de capacitação para o desempenho das funções tradicionais do Exército Brasileiro, nas diversas áreas, desde a de combate à logística, tem exigido o aprendizado em diversos simuladores, tais como: de carros de combate, de apoio de fogo, de tiro com armamento individual e coletivo, de robótica, de eletrônica, de novos armamentos e equipamentos com tecnologias cada vez mais sofisticadas (MAIA NETO, 2011).

Alinhado com esse pensamento, o Estado-Maior do Exército (EME) já havia aprovado, em 2006, a Diretriz para o Aperfeiçoamento e Modernização do Sistema Integrado de Simulação de Combate do Exército, que determinava o seguinte:

> [...] racionalizar o emprego da simulação de combate como instrumento do preparo do Exército Brasileiro; proporcionar as melhores condições de instrução e adestramento dos militares do Exército, aliando tecnologia com técnicas avançadas de condução de exercícios, de forma a abranger todo o Ensino Militar Bélico e a Instrução Militar; proporcionar economia de recursos e redução dos riscos inerentes às atividades do preparo operacional em todos os escalões; e integrar as diversas modalidades de simulação de combate, de modo a permitir a exploração intensiva das ferramentas de instrução e adestramento [...] (BRASIL, 2006).

A Estratégia Nacional de Defesa (BRASIL, 2008b) traz diversos fundamentos que justificam o investimento em tecnologia, porém o trecho a seguir deve ser pensado de forma crítica:

> [...] Difícil – e necessário – é para um País que pouco trato teve com guerras convencer-se da necessidade de defender-se para poder construir-se. Não bastam, ainda que sejam proveitosos e até mesmo indispensáveis, os argumentos que invocam as utilidades das tecnologias e dos conhecimentos da defesa para o desenvolvimento do País [...] (BRASIL, 2008b, p.7).

A diretriz de implantação do SIMENS afirma que a simulação virtual proporciona a oportunidade de estudar os resultados de uma ação sobre um elemento, sem ter de realizar a experiência sobre o elemento real, reduzindo custos e minimizando riscos de acidentes (BRASIL, 2011). De acordo com a supracitada diretriz, simulação virtual é:

> Modalidade na qual são envolvidas pessoas reais, operando sistemas simulados, ou gerados em computador. Substitui, com a utilização de simuladores, sistemas de armas, veículos, aeronaves e outros equipamentos, cuja operação exija elevado grau

de adestramento, ou que envolva riscos e/ou custos elevados para operar. Sua principal aplicação é no desenvolvimento de capacidades individuais e no adestramento de pequenas guarnições, por exemplo, carro de combate. Pode ainda permitir a integração de equipamentos em um ambiente virtual comum, possibilitando o adestramento tático de uma determinada fração (BRASIL, 2011, p. 47).

Todo esse arcabouço de estratégias, diretrizes e normas demonstram que o EB está realmente imbuído na transformação do Ensino, tendo na simulação virtual uma das principais ferramentas para atingir as metas definidas pelo DECEx, a saber:

> [...] acompanhar a evolução do estado da arte no campo da simulação, rastreando as evoluções conceituais e tecnológicas em curso em outros países, por meio de intercâmbios técnico-científicos, participação em exposições, congressos [...], seminários e fóruns internacionais; [...] elaborar os orçamentos do setor e gerir os recursos financeiros orçamentários disponibilizados, bem como aqueles provenientes de outras fontes, por exemplo, órgãos de fomento a pesquisa; [...] garantir a institucionalização da simulação, em todos os estabelecimentos de ensino do DECEx, como uma técnica de ensino baseado em tarefas, em que se utiliza um simulador para representar um organismo ou um sistema; [...] participar do Processo de Transformação do Exercito e antever as oportunidades favoráveis, as tendências cientifico-tecnológicas e as politicas e diretrizes para o vetor educação-culturaesporte, relacionadas a simulação;[...] planejar, sugerir e acompanhar os processos de aquisição de novos simuladores, softwares e equipamentos acessórios, bem como os processos de adaptação e modernização de sistemas em vias de obsolescência; [...] recensear os talentos já formados e estabelecer um Plano de Formação de Recursos Humanos em Modelagem e Simulação, para criar um núcleo de pensadores e pesquisadores, militares e civis, em condições de atender as demandas surgidas como consequência do Processo de Transformação do Exercito, ora em curso. [...] (BRASIL, 2011, p.49 e p. 50).

O processo de transformação da Força Terrestre desencadeou a criação e a aquisição de diferentes tipos de simuladores virtuais para os estabelecimentos de ensino da linha bélica. Essa transformação está focada em 2 (dois) vetores - Doutrina e Ciência/Tecnologia - que atestam a prática da simulação como fundamental na inserção da Força na Era do Conhecimento (BRASIL, 2010b).

Assim, abre-se espaço para discussões a respeito da modernização dos processos de ensino e do adestramento. Algumas práticas enraizadas na rotina e no histórico de uma tropa profissional podem dificultar determinadas mudanças de conduta, principalmente na aprendizagem de procedimentos específicos. Segundo Carvalho (2011), a falta de uma cultura de utilização de dispositivos de simulação para treinar e adestrar as tropas é um ponto a ser ressaltado, pois exige ruptura de paradigmas.

É notável que a realidade virtual está alterando a forma como os militares têm se preparado para o combate, criando uma realidade que pode-se dizer um pouco abaixo da guerra. Por sua vez, o uso de simuladores tem contribuído, sobremaneira, para uma mudança radical na formação militar (MACEDONIA, 2002).

A simulação de combate é uma importante ferramenta de que dispõem as principais Forças Armadas do mundo para a manutenção do estado de prontidão de seus efetivos. No entanto, elucida que a simulação não existe apenas apoiada em meios virtuais e ressalta que é necessária a combinação do uso de meios auxiliares, buscando o equilíbrio entre o emprego do material militar e dos simuladores, evitando-se, assim, que os simuladores sobreponham, de forma significativa, aos equipamentos reais, levando a uma situação de fuga da realidade.

> [...] Desenvolver a percepção situacional [...] em todos os níveis; Diminuir o tempo de aprendizagem; reduzir custos, principalmente com combustível, munição e manutenção; disponibilizar dados concretos para uma efetiva avaliação de desempenho individual e coletiva; e permitir a realização de treinamento desafiante e realístico sem o uso do material de emprego militar (MEM) e com elevado grau de segurança (CARVALHO, 2011).

Diante desse contexto e pautado nas diretrizes firmadas pelo DECEX, o Centro de Instrução Paraquedista General Penha Brasil iniciou em 2007 pesquisas para construção de um simulador de lançamento de tropa, com base na plataforma *Google Earth*. Em 2010, adquiriu um simulador de navegação de voo para paraquedas de salto livre e mais recentemente iniciou os trabalhos para implantação de um simulador para lançamento de cargas e suprimentos.

#### **2. NAVEGAÇÃO DE VOO NO SALTO LIVRE**

#### 2.1 BRIGADA DE INFANTARIA PARAQUEDISTA

Antes de iniciar o estudo da navegação propriamente dita, faz-se necessária uma breve contextualização a respeito da atividade do paraquedismo militar no Brasil.

A Brigada de Infantaria Paraquedista do Exército Brasileiro está sediada na Vila Militar, na cidade do Rio de Janeiro, e teve sua origem na Escola de Paraquedistas, criada em 26 de dezembro de 1945. No ano anterior, o capitão Roberto de Pessoa concluiu o curso de paraquedismo em *Fort Benning*, nos Estados Unidos da América (EUA), tornando-se o primeiro paraquedista militar do Brasil.

Em 1953, a necessidade de ampliação dos cursos e adestramento militar transformou a Escola de Paraquedistas em Núcleo da Divisão Aeroterrestre, estrutura mantida até 1969.

Com a nova organização, por intermédio da qual o EB adotou as Brigadas, foi então criada a Brigada Aeroterrestre, que mudou de denominação, em 1971, para Brigada Paraquedista. Por fim, em 1985, a Grande Unidade passou a ter a atual designação de Brigada de Infantaria Paraquedista (Bda Inf Pqdt).

A tropa paraquedista é inteiramente formada por voluntários, tendo como características: a coragem, a agressividade no combate, a determinação no cumprimento da missão, a resistência física e a camaradagem. Tais elementos forjam a mística paraquedista, cultuada no dia-a-dia da caserna e materializada nos símbolos inconfundíveis dessa tropa: o *brevet* prateado, o *boot* marrom e a boina bordô.

Segundo Azevedo (2013), a Grande Unidade paraquedista tem sua fundamentação de emprego apoiada na Política Nacional de Defesa (PND), a qual estabelece como uma de suas diretrizes estratégicas para que os objetivos da Defesa Nacional sejam alcançados: a necessidade da existência de forças estratégicas, mantidas em condições de emprego imediato, para a solução de conflitos. Ainda sob este contexto, a Estratégia Nacional de Defesa persegue a manutenção de organizações militares aptas a compor forças de pronto emprego e em condições de atuar em diferentes ambientes operacionais.

A Bda Inf Pqdt é composta por 16 organizações militares, sendo uma delas o Centro de Instrução Paraquedista General Penha Brasil. Sua principal missão é integrar a Força de Ação Estratégica (FAE) em condições de atuar rapidamente (em até 48 horas) nas ações de defesa externa e de garantia da lei e da ordem, em qualquer parte do território nacional e em operações de paz.

Ressalta-se que o CIPqdt GPB tem sua existência ligada às necessidades operativas da Bda Inf Pqdt, sendo um órgão indispensável para estrutura e para o funcionamento da tropa aeroterrestre brasileira.

#### 2.2 CENTRO DE INSTRUÇÃO PARAQUEDISTA GENERAL PENHA BRASIL

O Centro de Instrução Paraquedista General Penha Brasil é um estabelecimento de ensino do EB vinculado tecnicamente ao DECEx e subordinado à Brigada de Infantaria Paraquedista (Bda Inf Pqdt), sendo responsável por formar e especializar os recursos humanos do Exército Brasileiro, da Marinha do Brasil (MB) e da Força Aérea Brasileira (FAB) nas diversas técnicas aeroterrestres (formação básica do paraquedista, do mestre de salto, do saltador livre, do mestre de salto livre, do precursor paraquedista e da especialidade de dobragem, manutenção de paraquedas e suprimento pelo ar), bem como realizar a experimentação e o desenvolvimento de técnicas, processos e material para emprego em operações.

O Regulamento Interno do CIPqdt GPB (RI/R-36) define no Art. 2° sua missão no âmbito da Força, onde fica clara sua vocação para a pesquisa:

> O CIPqdt GPB é um estabelecimento de ensino de grau superior e médio, de especialização, da Linha de Ensino Militar Bélico, [...], destinado a: I- especializar oficiais e sargentos, habilitando-os à ocupação de cargos e ao desempenho de funções previstas nos Quadro de Cargos (QC) e Quadro de Cargos Previstos (QCP) da Brigada de Infantaria Paraquedista (Bda Inf Pqdt);II- contribuir para o desenvolvimento da doutrina militar na área de sua competência; e III- realizar pesquisas nas áreas de atuação da Bda Inf Pqdt [...]VI– adaptar paraquedistas militares ao uso de meios e técnicas, adotados pela Bda Inf Pqdt e ligados à prática do paraquedismo. VII– ministrar, no âmbito da Bda Inf Pqdt, as instruções de readaptação técnica básica de salto semi-automático, mestre de salto, salto livre, mestre de salto livre, precursor paraquedista e de DoMPSA. VIII– pesquisar e desenvolver técnicas e processos de lançamento de pessoal e de material por paraquedas para emprego em operações aeroterrestres (BRASIL, 2002, p. 2 e p.3).

O CIPqdt GPB é a unidade fundamental na formação da tropa paraquedista, proporcionando condições físicas, psíquicas e técnicas para a realização do salto de aeronave militar em voo e o desempenho como combatente paraquedista.

Do exposto, podemos verificar que o CIPqdt GPB é um estabelecimento de ensino com uma extensa lista de responsabilidades, no entanto este estudo está limitado ao trabalho dos instrutores e monitores da Seção de Ensino IV, mais precisamente ao conteúdo de navegação em voo do Estágio de Salto Livre.

## 2.3 TÉCNICAS DE NAVEGAÇÃO EM VOO

A navegação em voo é a etapa do salto compreendida entre a abertura do paraquedas e a aterragem em uma área de pouso. Nessa fase o saltador executa uma série de procedimentos, pautados em normas de segurança, para alcançar o pouso sem sofrer qualquer acidente. Ao contrário do que muitas pessoas pensam, o maior risco da atividade do paraquedismo não está em abandonar uma aeronave em voo, mas sim em navegar em segurança com o paraquedas até a área de pouso.

De acordo com o Manual Técnico de Salto Livre do Exército Brasileiro (2015), o paraquedista, para realizar uma boa navegação, deve ter em mente uma série de conceitos e princípios físicos que influenciam a *performance* do seu velame, tais como: direção e intensidade do vento, rendimento do paraquedas, manobras e avaliação de altura e distância. Este manual traz o conceito de que a navegação é algo puramente matemático, onde a equação entre a velocidade do vento e força de avanço do paraquedas devem ser calculadas pelo saltador, levando em conta o tempo que ele se encontra em relação ao alvo.

Via de regra, os paraquedas de salto livre voam com uma razão de descida de 3/1 (3 metros verticais para 1 metro horizontal). A partir deste parâmetro é possível definir o chamado cone do vento (cone imaginário com o vértice no centro do alvo). Segundo Brasil (2015), o lançamento errado e a navegação mal feita são as razões pelas quais um paraquedista sai do cone do vento e, consequentemente, não pousa no alvo. Um paraquedista fora do cone de vento está numa situação de risco, pois, ao tentar voltar, realizará manobras bruscas que poderão causar incidentes ou até mesmo um acidente.

A navegação para o pouso é divida em três fases: inicial, intermediária e final. Durante a fase inicial, o paraquedista pode navegar livremente, sem descuidar da segurança e sem se afastar por demais da área de pouso – objetivo final do salto. A segunda delas consiste em manter-se dentro do cone de navegação, dosando os comandos no paraquedas. Uma vez dentro do cone, o saltador deve realizar curvas, de modo a descrever uma trajetória em "S" mais larga ou mais estreita, de acordo com a intensidade do vento.

**Figura 4:** Projeção do Cone de Navegação.

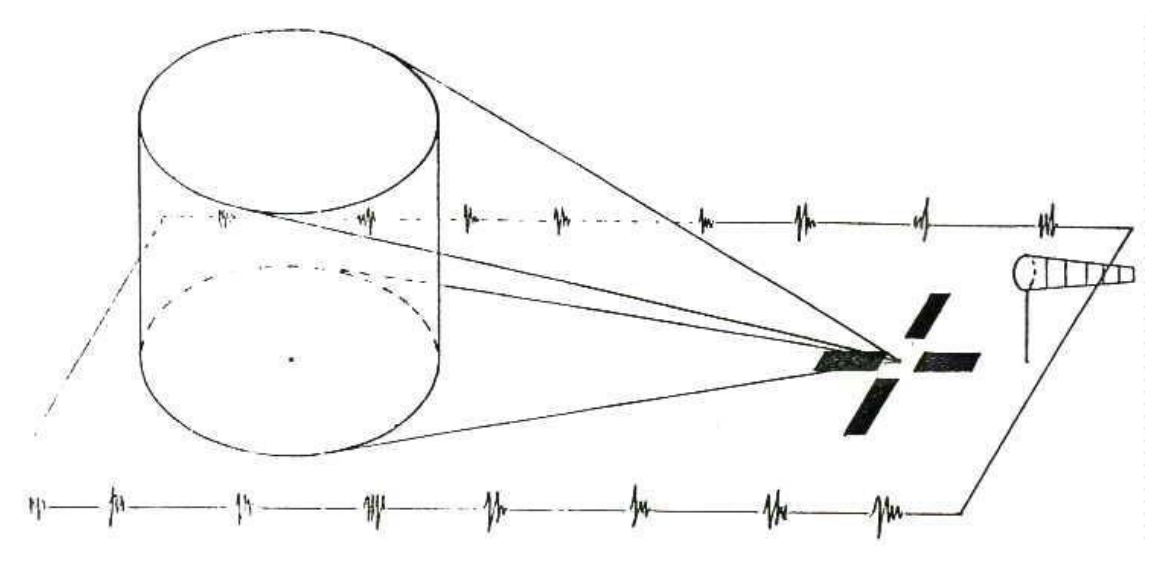

Fonte: BRASIL, 2015.

A terceira fase visa o bloqueio de pontos imaginários no terreno "A", "B" e "C" que irão orientar a trajetória final de aproximação para o alvo. O ponto "A" deve ser definido 200 metros (m) à frente do alvo e a uma altura de 600 pés (ft). Os pontos "B" e "C" são definidos com base na intensidade do vento e na existência de obstáculos na trajetória. (BRASIL, 2015). **Figura 5:** Navegação final

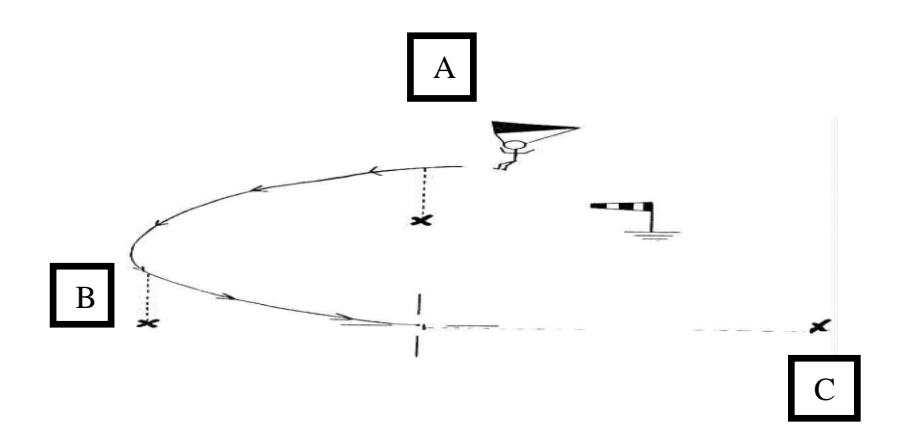

Fonte: BRASIL, 2015.

Um local de pouso é calculado com uma área de escape no seu perímetro, justamente para garantir o pouso de paraquedistas em segurança, porém, por mais que se calcule a área de segurança, o afastamento do cone representa um risco elevado devido aos obstáculos que podem existir nas proximidades do alvo.

#### **2.3.1 Procedimentos de Segurança**

Todas as situações na atividade de salto livre ocorrem muito rapidamente, o que exige do paraquedista muita atenção e exaustivo treinamento dos procedimentos de segurança, uma vez que não há tempo para dúvidas no momento de algum incidente.

Inúmeros são os riscos de acidentes e incidentes que podem ocorrer a partir da abertura do paraquedas principal no salto livre. De acordo com Brasil (2015), para evitar que incidentes ou o mau funcionamento do equipamento torne-se um acidente, o saltador livre deve realizar uma sequência de procedimentos desde o momento do comando do paraquedas principal até tocar o chão em segurança. Tais procedimentos estão inseridos em três grupos de verificações que iniciam com o cheque visual do velame e das linhas, passam pela observação do terreno e do risco de estar próximo de outros paraquedistas em voo e terminam com um cheque funcional. Com o paraquedas em condições de navegar, o saltador inicia um estudo de situação para alcançar o solo em segurança, seguindo as regras de voo com o velame, bloqueando pontos de referência e por vezes aguardando em área de espera para evitar a colisão com outros paraquedistas. Qualquer inobservância desses procedimentos pode levar o saltador livre a uma situação de emergência e, consequentemente, a um grave acidente.

O Manual Técnico de Salto Livre (BRASIL, 2015) traz de forma taxativa uma relação de procedimentos de segurança após a abertura do paraquedas:

> 11.10.10 PROCEDIMENTOS IMPORTANTES: a) conferir a altura, avaliar distâncias e a velocidade do vento; b) avaliar o rendimento do paraquedas; c) localizar a linha do vento e procurar pontos intermediários de referência; d) sempre executar manobras no cone do vento; e) não manobrar sobre o alvo; f) não realizar curvas abaixo de 150 ft; g) controlar o movimento de outros paraquedistas no ar para evitar colisões; h) observar os obstáculos e decidir com antecedência a ultrapassagem; i) caso o saltador perceba que, por algum motivo, não será possível alcançar a área de salto prevista, deverá escolher uma área de salto alternativa, adotando todas as normas de navegação previstas para o novo local; e j) o saltador não deverá enrolar as linhas direcionais nas mãos. (BRASIL, 2015, p. 11-6).

É importante saber que o paraquedas não responde instantaneamente ao comando do saltador. Existe um lapso de tempo, ainda que curto, entre o acionamento das alças de navegação e a mudança de direção de voo, portanto há necessidade de se manter um estado de prontidão permanente e não flexibilizar os procedimentos de segurança estabelecidos e que devem ser seguidos por todos os saltadores. Visando evitar acidentes e de acordo com as

peculiaridades da atividade, a Seção de Ensino IV também normatizou as prioridades para o pouso, uma vez que, em alturas mais baixas, as chances de escapar de um acidente são ainda menores do que em voo.

#### PRIORIDADES NO POUSO

11.11.1 A fim de evitar problemas e ordenar a chegada de dois ou mais paraquedistas, regras básicas de prioridade são estabelecidas: a) Prioridade1: paraquedista acidentado ou com incidente no paraquedas (reserva aberto, linhas direcionais sem ação, etc.); b) Prioridade 2: paraquedista que estiver mais baixo, porque o de cima tem visão total do velame que estiver abaixo; c) Prioridade 3: paraquedista mais perto do alvo, porque já está próximo das manobras finais (vento de nariz); d) Prioridade 4: piloto duplo (*tandem)*, porque está carregando pessoal ou material. (Op. cit., p. 11-7).

#### **2.3.2 Emergências no Salto Livre**

As emergências no salto livre são dividas em quatro grupos a saber: (a) no interior da aeronave, (b) em queda livre, (c) na abertura e (d) após a abertura do paraquedas. Como este trabalho destina-se ao estudo do simulador de navegação de voo do CIPqdt GPB, as emergências aqui tratadas serão aquelas ocorridas a partir do momento do comando do paraquedas principal.

Antes de detalhar as emergências a serem estudadas, faz-se necessário conhecer o procedimento mais importante no Estágio de Salto Livre: o procedimento de emergência. Este procedimento consiste numa série de ações para liberação do paraquedas principal em pane e o comando do paraquedas reserva. Deve ser realizado de forma rápida e convicta para que não haja perda de tempo, pois um simples segundo pode ser fundamental para se evitar um mal maior.

- 12.4.1 PROCEDIMENTO DE EMERGÊNCIA
- a) 1º Olhar para o punho de desconexão do paraquedas principal e empunhá-lo.
- b) 2º Olhar para o punho de comando do paraquedas reserva e empunhá-lo.
- c) 3º Selar.
- d) 4º Desconectar o paraquedas principal.
- e) 5º Comandar o paraquedas reserva. (BRASIL, 2015, p.12-8).

As emergências no interior da aeronave e em queda livre não são objetivo desse estudo e seus procedimentos afastam-se, de forma significativa, do foco desse trabalho. Dessa forma serão detalhados os procedimentos de emergência por ocasião da abertura e pós-abertura do paraquedas.

As emergências por ocasião da abertura do paraquedas são conhecidas como panes de alta velocidade, pois o paraquedista está em queda livre (aproximadamente 250 Km/h) e o tempo médio para atingir o solo, caso o procedimento de emergência não seja realizado, é de 12 segundos. São panes de alta velocidade: punho solto, punho preso ou duro, bolsa não sai do *container*, velame não sai da bolsa, ferradura e charuto. Todos esses incidentes têm como solução final o procedimento de emergência descrito acima, tendo em vista a necessidade imperiosa de não se perder tempo (BRASIL, 2015).

Ainda segundo o manual, outro grupo de incidentes – emergências após a abertura do paraquedas – permite que o saltador execute algumas tentativas para evitar a desconexão do paraquedas principal, já que o velame está com as células parcialmente fechadas, oferecendo sustentação e mais tempo até a colisão com o solo. Destacam-se nesse grupo de incidentes as seguintes panes: células fechadas, rasgos no velame, paraquedas piloto passando na frente do bordo de ataque, torções nas linhas, linhas arrebentadas, freio preso, freio solto ou arrebentado, *slider* alto, tirante torcido, *line over,* velame principal e reserva abertos, abertura prematura de um dos velames e colisão. Além desses incidentes com o paraquedas propriamente dito, o saltador livre deve se preocupar muito com a aproximação para a navegação final, pois, certamente, ele encontrará obstáculos nas proximidades da área de pouso, tais como construções, linhas de alta tensão, áreas alagadas e árvores.

Desse modo, diante da extensa lista de possibilidades de emergências que cercam a atividade de salto livre, sobretudo a partir do momento do comando do paraquedas principal, torna-se evidente a necessidade de formar alunos muito bem preparados e em condições de executar uma rápida e eficiente resposta às situações de emergência, que são inerentes à atividade de salto livre.

#### **3. SIMULADOR DE NAVEGAÇÃO EM VOO NO SALTO LIVRE**

Desde a criação do CIPqdt GPB, os instrutores e monitores fizeram uso de diversos simuladores como técnicas de apoio à formação de alunos em cursos e estágios voltados para o paraquedismo militar. Esses equipamentos, ainda que rudimentares e hoje vistos como obsoletos, fizeram a diferença e respaldaram a formação de milhares de militares das Forças Armadas do Brasil e de Nações Amigas nas técnicas aeroterrestres. Esses simuladores trazidos de *Fort Benning* em 1944 pelos pioneiros paraquedistas são heranças da formação no Exército dos Estados Unidos da América (EUA) e são conhecidos como torre (simulador de salto), balanço (simulador de aterragem), equipamento suspenso (simulador de navegação e procedimentos de segurança) e o "falso avião" ou *mock up* (simulador de saída e de procedimentos na aeronave). Cabe destacar que tais ferramentas e técnicas são utilizadas até hoje no Brasil, EUA e em diversos países na formação básica paraquedista.

Com o desenvolvimento tecnológico novos equipamentos foram criados e outros aperfeiçoados. A realidade virtual foi naturalmente inserida na Escola de Paraquedistas e, como já foi citado no capítulo 1 deste estudo, está em quase todos os ramos profissionais da sociedade moderna, desde a produção industrial até a medicina, passando, é claro, pela base de tudo, que é a Educação.

Fundamentada no Processo de Transformação do Exército Brasileiro, com o respaldo na formação militar na era do conhecimento, a implantação de simuladores virtuais foi incentivada no CIPqdt GPB e, atualmente, este estabelecimento de ensino conta com três tipos de equipamentos de realidade virtual voltados para a aprendizagem de alunos e readaptação técnica de paraquedistas que estavam afastados da atividade aeroterrestre.

## 3.1 SIMULADORES VIRTUAIS DO CENTRO DE INSTRUÇÃO PARAQUEDISTA GENERAL PENHA BRASIL

A simulação virtual no CIPqdt GPB é algo recente e teve início em 2007, quando a Seção de Doutrina desse Estabelecimento de Ensino (EE) lançou-se no desafio de criar um ambiente de imersão para o Curso de Mestre de Salto (CMS), utilizando-se para esse fim um óculos 3D com o objetivo de aperfeiçoar o sistema de réguas, com escalas, utilizadas nos falsos aviões da Área de Estágios. Apesar da excelente iniciativa, essa primeira tentativa não

foi eficiente, pois os óculos 3D não eram compatíveis com as necessidades de treinamento do aluno do CMS, uma vez que atrapalhavam o processo de internalização de gestos, sinais e ações inerentes à função do Mestre de Salto (MS).

A partir dessa constatação, a Seção de Informática do CIPqdt GPB resolveu testar a utilização de projetores multimídia em substituição aos óculos 3D, deixando o discente livre para executar os movimentos do MS. Para criar um ambiente mais próximo da realidade foi adaptada uma réplica de parte da fuselagem de um avião, aproveitando técnicas já testadas no Centro de Instrução de Aviação do Exército (CIAvEx). Neste contexto, são projetadas imagens (à frente, abaixo e à retaguarda) em verdadeira grandeza do terreno sobre o qual a aeronave estaria em voo. Assim, o discente pode realizar todos os procedimentos de segurança e lançamento previstos, bem como uma perfeita orientação do itinerário e do circuito da aeronave.

Após um curto período de testes, o simulador de lançamento foi notoriamente reconhecido como uma excelente ferramenta de ensino pela Seção de Doutrina e pelos instrutores e monitores dos cursos de Mestre de Salto, Mestre de Salto Livre, Precursor Paraquedista e DoMPSA.

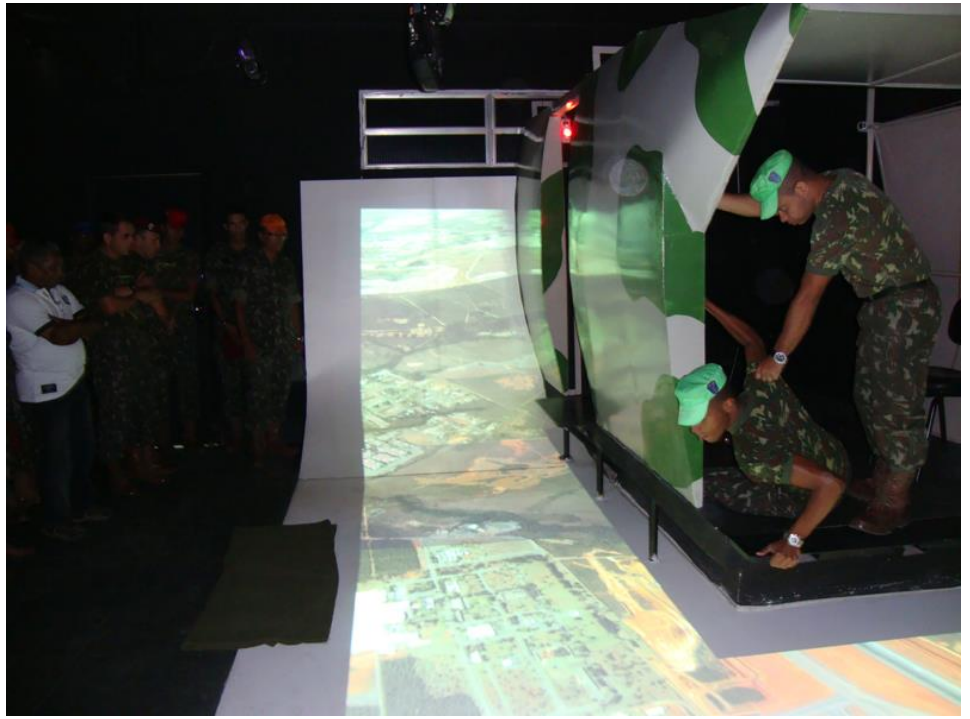

**Figura 6:** simulador de lançamento virtual (Estágio de Mestre de Salto Livre).

Fonte: site do CIPqdt GPB.

O segundo simulador a ser implantado no CIPqdt GPB foi o simulador de navegação em voo *PARASIM VIRTUAL REALITY PARACHUTE SIMULATOR TM-450-VR4*, utilizado pela Seção de Ensino IV, desde 2010, na formação de alunos dos Estágio de Salto Livre e Mestre de Salto Livre e na readaptação técnica de saltadores habilitados na atividade de salto livre da Brigada de Infantaria Paraquedista e da Brigada de Operações Especiais. Como esse equipamento é o objeto deste estudo, suas possibilidades, limitações e operação serão tratadas em um item a parte neste capítulo.

Em 2012, foi criado pelo Curso DoMPSA o Simulador de Lançamento Aéreo de Suprimento com o objetivo de proporcionar aos alunos do referido curso e aos mecânicos de voo da Força Aérea Brasileira encarregados do carregamento da aeronave - *Load Master -*, a possibilidade de treinar a montagem e preparação de cargas, como também todos os procedimentos de segurança e respostas às situações de anormalidade que envolvem esse arriscado tipo de lançamento de material. A plataforma tecnológica utilizada por esse equipamento é a mesma do simulador de lançamento de tropa, no entanto algumas modificações foram necessárias devido às peculiaridades do lançamento de carga, tais como posicionamento do especialista DoMPSA e seu auxiliar na rampa do avião, comunicação com a tripulação da aeronave (piloto e *load master)* e ancoragem da carga.

**Figura 7:** Simulador de Lançamento Aéreo de Suprimento.

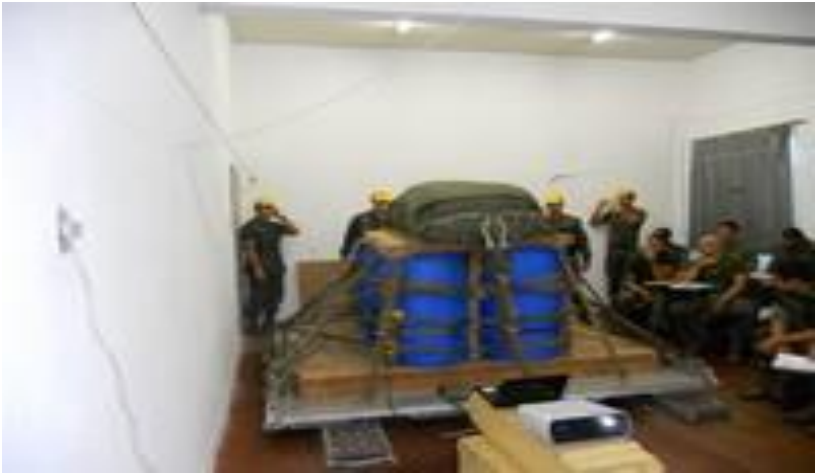

Fonte: site do CIPqdt GPB.

#### 3.2 *PARASIM VIRTUAL REALITY PARACHUTE SIMULATOR TM-450-VR4*

O simulador de navegação de voo *PARASIM VIRTUAL REALITY PARACHUTE SIMULATOR TM-450-VR4 (PARASIM)* é um produto da *Systems Technology, Inc.* (STI), voltado para a instrução de navegação e treinamento dos diversos procedimentos de emergência, que podem ser adotados por um paraquedista (HOGUE et al., 2005).

A *Systems Technology, Inc.*. é uma empresa de pesquisa e desenvolvimento de

*softwares*, localizada no estado da Califórnia - EUA, e foi fundada em 1957 com o objetivo de estudar o comportamento de sistemas dinâmicos, terrestres e aeroespaciais. A STI tem o Governo dos EUA como cliente principal e hoje ocupa lugar de destaque no cenário mundial no ramo de simuladores. Seus principais trabalhos são desenvolvidos com a finalidade de proporcionar treinamentos para operadores de veículos de grande porte, utilizados na construção civil, e pilotos de aeronaves, possibilitando navegação manual e automática, controle dos sistemas de manipulação, qualidade de direção, estabilidade e dinâmica do operador com os diversos subsistemas associados (*SYSTEMS TECHNOLOGY, INC.*, 2014).

De acordo com STI (2014), a ferramenta em estudo foi criada a partir da necessidade de aprimorar as técnicas de navegação de voo, com paraquedas aberto, dos bombeiros integrantes do Serviço Florestal dos Estados Unidos da América, que precisavam pousar em áreas restritas para balizar as aeronaves lançadoras de água e conter rapidamente os focos de incêndio. Esse primeiro modelo foi criado há 20 anos e, apesar de rudimentar, contribuiu para a diminuição de acidentes e da elipse de dispersão dos paraquedistas do Serviço Florestal. Desde então a STI vem aprimorando suas técnicas, acrescentando tecnologia avançada para se manter na liderança do mercado emergente de realidade virtual. Atualmente, existem mais de 300 equipamentos do modelo *PARASIM* em funcionamento pelo mundo. **Figura 8:** *PARASIM VIRTUAL REALITY PARACHUTE SIMULATOR TM-450-VR4.*

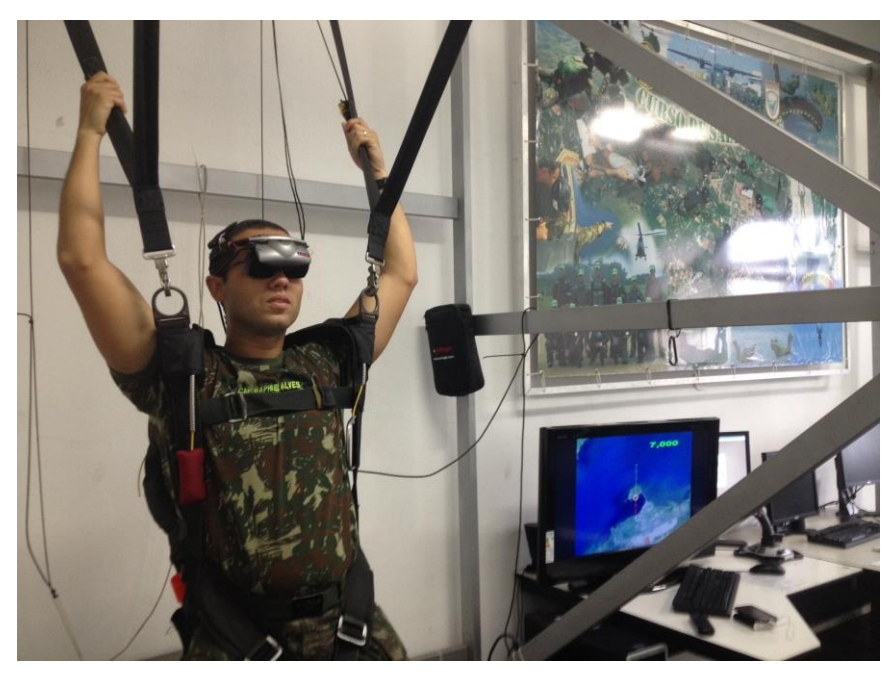

Fonte: o autor.

É importante saber que o simulador de navegação de voo é composto por três módulos interligados (equipamento suspenso, óculos 3D e sistema de roldanas), conectados a um computador doméstico, o quê facilita a operação do instrutor por tratar-se de uma plataforma simples e intuitiva (HOGUE et al., 2005).

#### **3.2.1 Possibilidades e Recursos**

Antes da criação de simuladores como o *PARASIM*, o treinamento do salto era realizado em simuladores mecânicos implementados nos primórdios do paraquedismo militar. Apesar de eficientes e ainda em uso para a prática de procedimentos no salto semiautomático, os simuladores mecânicos, após a criação de simuladores de RV, foram considerados insuficientes para treinar as técnicas do salto livre, além de proporcionar redução nos gastos com o treinamento do salto, antes só possível com o lançamento do paraquedista de uma aeronave em voo.

Segundo STI (2014), o *PARASIM* proporciona um treinamento realista de baixo custo para situações de normalidade e perigosas, onde são praticados, respectivamente, a simples navegação e os procedimentos de emergência. A base do treinamento consiste em estimular a memória visual e muscular do usuário, obtendo respostas rápidas e precisas, imprescindíveis no paraquedismo. O sistema de realidade virtual permite treinar, quantas vezes forem necessárias, o planejamento e as habilidades para que o paraquedista atinja uma condição satisfatória de reação às adversidades. O equipamento é capaz de criar situações de tensão em tempo real, mediante um simples comando na tela de controle do instrutor, permitindo, também, que o controlador repasse ao aluno informações a respeito do procedimento executado, reforçando positivamente ou corrigindo, de imediato, o erro.

> [...] *PARASIM* constrói consciência situacional e autoconfiança, o que ajuda a evitar o pânico em situações de emergência. Comparado ao salto real, o PARASIM é muito menos dispendioso, mais rápido, mais seguro, e permite treinamento para situações de emergência que são impossíveis de replicar de forma segura em treinamento convencional de salto (*SYSTEMS TECHNOLOGY, INC.*, 2014).

De acordo com a lista de recursos apresentada pela STI (2014), o *PARASIM* permite que o paraquedista treine todos os momentos do salto, a partir do comando do paraquedas principal até o pouso, dentro de um ambiente controlado e didático, voltado para a aprendizagem correta da atividade. Começando pela primeira etapa, é possível que o aluno decida a altura de acionamento do paraquedas principal e, caso ocorra um mau funcionamento, execute o devido procedimento de emergência, podendo, como último recurso, acionar o paraquedas reserva.

Ao fazer uma análise dos recursos do *PARASIM*, observa-se na figura 9 um sensor,

onde conectam-se três cabos idênticos aos utilizados em paraquedas com as finalidades de acionar o paraquedas principal (*MAIN*), realizar a desconexão (*CUTWAY*) e comandar o paraquedas reserva (*RESERVE*). Um aspecto importante e altamente relevante é que houve preocupação por parte do fabricante em utilizar materiais e partes integrantes de um equipamento real para montar o simulador, de modo que até a resistência e a tensão dos cabos é idêntica.

**Figura 9:** Sensores de comando, desconexão e reserva

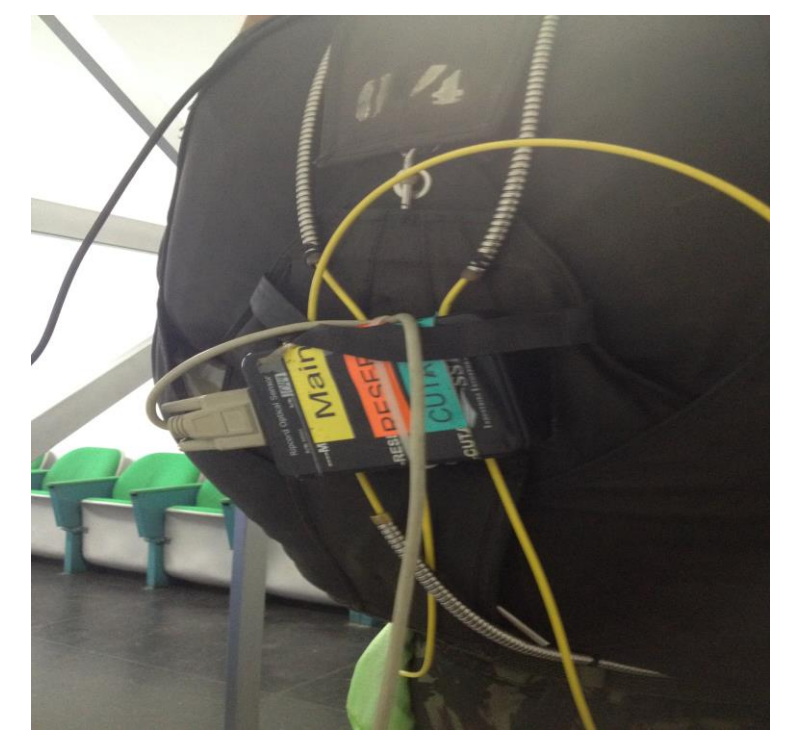

Fonte: o autor

A dinâmica proporcionada pelo *PARASIM* permite que o aluno construa a chamada consciência situacional, aprendendo a controlar a taxa de descida, a altitude, a proximidade com outros paraquedistas e a estratégia de navegação para alcançar a área de pouso. Dentre as inúmeras combinações disponíveis no aplicativo do *PARASIM*, destaca-se, seguindo uma sequência lógica de preparo para a simulação, a escolha do nível técnico do usuário, o tipo de paraquedas e a sua área vélica (tamanho do velame), cenários com níveis de dificuldades (proximidade de massa d'água, obstáculos naturais e artificiais, como montanha e construções), graus de nebulosidade e ocorrência de chuva, período do dia com os diferentes graus de visibilidade (dia ou noite), utilização de óculos de visão noturna, lançamento dentro ou fora do cone do vento, altitude de lançamento, altímetro digital ou analógico, indicação da direção do vento de solo com biruta e fumaça e círculo de projeção no solo do local a ser atingido. Além desses recursos técnicos, o instrutor pode, além de observar todos os

procedimentos do aluno, salvar as imagens para uma posterior leitura de erros, correção e repetição do trabalho (Figura 10) (*SYSTEMS TECHNOLOGY, INC.*, 2014).

**Figura 10:** Estação de Comando do Instrutor

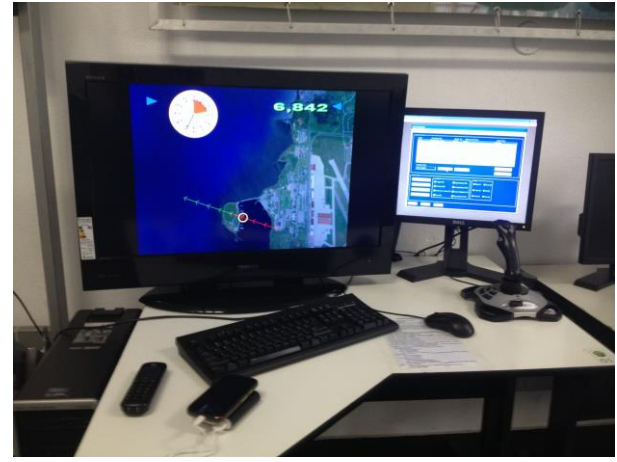

Fonte: o autor

## 3.3 A IMPORTÂNCIA DO SIMULADOR PARA O PROCESSO DE APRENDIZAGEM: UMA ABORDAGEM SÓCIO-INTERACIONISTA

A pedagogia é a ciência que estuda a educação e o processo de ensinoaprendizagem. Um dos seus objetos de estudo é o processo de aprendizagem, destacando-se a perspectiva interacionista que sustenta que o desenvolvimento humano ocorre a partir de contextos históricos, culturais e sociais. Professores e alunos são, notavelmente, os protagonistas dessa relação e a interação entre eles é a chave para entender como os discentes constroem os conhecimentos. A perspectiva sócio-interacionista entende o homem como organismo ativo e que o conhecimento e as funções psicológicas vão sendo desenvolvidas gradativamente na interação com o meio externo. Esse processo pode ser entendido como o caminho para a construção do conhecimento.

Alinhada com essa perspectiva, destaca-se a teoria histórico-cultural de Lev Semenovich Vygostky, um pensador de origem bielo-russa que se dedicou ao estudo do assunto e consagrou-se com a ideia de que o homem é um ser que aprende por meio de sua inserção na sociedade e da interação com outros indivíduos. Vygostky concentrou seus estudos na crítica às concepções idealistas e mecanicistas das ciências humanas, propondo, inclusive, reorganização da Psicologia no que denominou "psicologia cultural histórica". Apesar de ter deixado uma grande contribuição para as ciências, só foi descoberto anos após sua morte e teve reconhecida, como sua maior herança, a compreensão do processo

pedagógico, mais especificamente a relação do pensamento e linguagem, o papel da instrução e o desenvolvimento da criança. Para ele, a linguagem, a memória e o pensamento são formas de diferenciar o homem de outros animais; e a relação com o mundo não é direta, pois ocorre, primeiramente, no plano social e só depois no individual. Assim, afirmava que a aprendizagem é decorrente da interação com o outro e é na resolução de tarefas que o aluno vai internalizando as formas de perceber a realidade (OLIVEIRA, 1997).

> De acordo com os estudos de Vygotsky, os processos de mediação sócioinstrumental são responsáveis pelo curso do desenvolvimento humano em todas as suas manifestações, destacando-se a importância crucial da linguagem no que diz respeito aos processos cognitivos. Sendo assim, o ciberespaço, por permitir simultaneamente a mediação instrumental, social e simbólica, constitui-se num ambiente inédito supostamente capaz de favorecer o desenvolvimento de novas modalidades de pensamento. Contudo, as transformações podem ser observadas em dimensões específicas da prática educativa desenvolvida na escola, a depender das práticas sociais que constituem o contexto de suas atividades. De acordo com a perspectiva dialética, a contradição entre o analógico e o digital (homens e computadores) instila o surgimento do novo. No entanto, como as tecnologias não são autônomas, as práticas sociais que envolvem sua utilização desempenham papel fundamental nos processos de transformação, permitindo sínteses plurais a partir das ações específicas dos sujeitos envolvidos num determinado contexto (DURAN, 2005).

Com base na tese de Vygostky, toda atividade humana é mediada e decorrente da integração de fatores biológicos e sociais, onde tal mediação ocorre por meio de instrumentos - ferramentas de uso exclusivo dos humanos - e signos - a linguagem é o sistema simbólico mais importante -, enfatizando o aspecto cognitivo e defendendo uma abordagem holística e sistêmica, que se opõe ao estudo de elementos isolados e fragmentados. Nesse sentido, em que o desenvolvimento e a aprendizagem caminham juntos, um impulsionando o outro, ele criou o conceito de Zona de Desenvolvimento Proximal (ZDP), que é capacidade de alcançar resultados superiores a partir da ajuda de outra pessoa mais experiente. Para entender a ZDP, faz-se necessário considerar o desenvolvimento cognitivo já existente, conhecido como zona de desenvolvimento real e o nível acima, zona de desenvolvimento potencial. A distância entre eles é a ZDP que atua, decisivamente, no processo de desenvolvimento, modificando o sujeito e o objeto, por meio de instrumentos e graças a internalização da linguagem e da integração da teoria com a prática (LUCCI, 2006).

> [...] o homem transforma-se de biológico em sócio-histórico, num processo em que a cultura é parte essencial da constituição da natureza humana. Não podemos pensar o desenvolvimento psicológico como um processo abstrato, descontextualizado, universal: o funcionamento psicológico, particularmente no que se refere às funções psicológicas superiores, tipicamente humanas, está baseado fortemente nos modos culturalmente constituídos de ordenar o real (OLIVEIRA, 1997, p.24).

Nesse contexto, entende-se que o simulador de navegação de voo do salto livre

*PARASIM* é capaz de realizar, de forma eficiente, a integração do aluno com o instrutor, estabelecendo uma espécie de zona de desenvolvimento proximal capaz de potencializar o processo de ensino-aprendizagem. Os recursos disponibilizados por essa ferramenta de ensino possibilitam a criação de inúmeras situações – ordinárias e de emergência – para que o discente tenha a oportunidade de treinar e melhor compreender a dinâmica de um salto de paraquedas, sem se expor aos riscos inerentes à atividade.

## **4. ANÁLISE DE DADOS DE PESQUISA**

Com a finalidade de levantar dados para tornar a pesquisa mais consistente, foram realizados dois métodos de coleta de informações - entrevistas e questionários -a respeito do simulador de navegação de voo do CIPqdt - GPB, utilizado nas instruções de navegação com paraquedas de salto livre.

Inicialmente, foram realizadas entrevistas com os 6 instrutores e 5 monitores da Seção de Ensino IV (Curso de Salto Livre), do CIPqdt-GPB, a fim de levantar as possibilidades e limitações do equipamento e a forma como a referida ferramenta tem sido utilizada nas atividades de ensino. Primeiramente, observou-se que 3 instrutores e 2 monitores haviam sido formados antes da instalação do simulador e que por isso puderam atestar com mais precisão as vantagens da utilização do mesmo na fase teórica do ESL, uma vez que não dispuseram da ferramenta para a preparação para o salto. Foi unânime o entendimento, por parte da equipe de instrução, das melhorias e facilidades trazidas pelo simulador no processo de formação dos alunos e na redução significativa de acidentes decorrentes da inobservância das regras de navegação e de pouso. Foi relatado a este pesquisador que a utilização do simulador não está restrita à formação dos alunos do ESL e que também é empregado no Estágio de Mestre de Salto Livre e nas readaptações técnicas de salto livre e mestre de salto livre.

Também foi de senso comum que a utilização do simulador de navegação facilitou sobremaneira a abstração tão necessária às atividades de risco e que com isso houve redução da insegurança e ansiedade apresentadas pelos alunos nos momentos que antecediam o embarque na aeronave para o salto propriamente dito. Nas palavras do Instrutor-Chefe do CSL (militar com 7 anos de experiência na atividade de salto livre), após a implantação do simulador, os alunos vão para o primeiro salto com a tranquilidade e segurança antes só observada em paraquedistas experientes, pois o receio de não saber exatamente o quê fazer diante de uma situação de emergência na abertura do paraquedas foi reduzido graças a possibilidade de treinamento oferecida pelo simulador.

Outro aspecto relevante e constatado pelos instrutores foi que a elipse de dispersão (extensão de toda área utilizada para o pouso) reduziu muito, tornando a reorganização mais rápida. Uma área de pouso menor é resultado de uma navegação mais consciente e precisa e, em consequência, mais segura.

Dentre os aspectos negativos e as limitações do equipamento, foi relatado pelos

instrutores que a manutenção do simulador tem alto custo e há dificuldade de encontrar peças para substituição dos periféricos, tais como óculos 3D e fones de ouvido, que são danificados facilmente. A garantia do equipamento não incluí o conserto desses periféricos e não é possível substitui-los com peças similares, tendo em vista a exclusividade das conexões eletrônicas. Dessa forma, o Comando do CIPqdt GPB vem buscando soluções alternativas para evitar que os dois simuladores *PARASIM* fiquem indisponíveis, contratando mão de obra nacional especializada, uma vez que a assistência técnica oficial, além de custosa, é muito demorada.

Como último apontamento colhido nas entrevistas, ficou claro que a utilização de simuladores não deve retroceder, pelo contrário há uma constante preocupação do corpo docente em pesquisar simuladores de navegação mais novos e com mais recursos, principalmente em relação à qualidade das imagens projetadas nos óculos 3D.

Com base nas entrevistas, foi preparado um questionário com 8 perguntas voltadas para a avaliação do simulador por alunos formados recentemente. Foram distribuídos 40 questionários, sendo 10 para alunos que estavam realizando o estágio no período, 10 para militares do Batalhão de Dobragem e Manutenção de Paraquedas e Suprimento pelo Ar (B DoMPSA) e 20 para militares da Companhia de Precursores Paraquedistas (Cia Prec Pqdt), que realizaram o ESL após a instalação do simulador no CIPqdt - GPB.

As perguntas do questionário foram precedidas de uma breve ambientação do trabalho e da importância da seriedade das respostas, esclarecendo que serviriam de subsídios para fundamentar as conclusões da pesquisa e de referência para implementação de melhorias nas atividades de instrução do ESL.

A pergunta número 01 buscava saber a impressão dos militares a respeito da qualidade das imagens apresentadas nos óculos 3D, tendo em vista a importância desse periférico para possibilitar a imersão do paraquedista nos cenários apresentados pelo *software* do *PARASIM*. Observou-se que 42,5% consideraram muito boas, 47,5% boas, 7,5% regulares e 2,5% (apenas 1 militar) ruim. O motivo da insatisfação apareceu na forma de sugestão de melhoria, com a utilização de imagens do *Google Earth*, na tentativa de se obter cenários com cores e formas mais próximas da realidade e que de fato existem, como uma área de pouso homologada ou o gramado de um aeroporto conhecido.

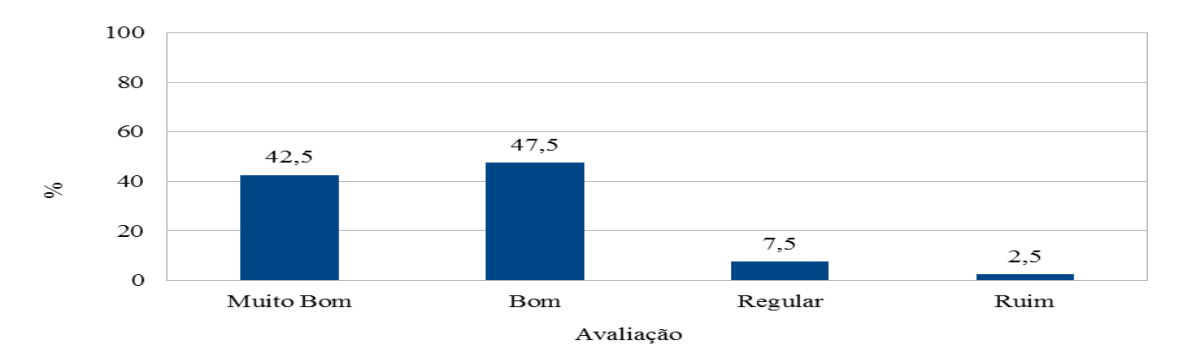

**Gráfico 1:** Distribuição percentual (%) de militares segundo a avaliação das imagens do simulador.

Fonte: o autor.

A pergunta número 02 queria saber o estado emocional dos alunos antes do salto. Esse questionamento é fundamental, pois a atividade de salto livre, apesar dos inúmeros recursos de segurança - que salvaguardam o paraquedista -, requer a superação de um instinto inerente ao ser humano: a autopreservação. Da análise das respostas, observou-se que 22,5% sentiramse muito confiantes e 77,5% confiantes antes do salto. Alguns militares informaram que se sentiram ansiosos, pois estavam diante de uma atividade nova e de risco, porém nenhum optou por pouco confiante.

**Gráfico 2:** Distribuição percentual (%) de militares segundo o sentimento de confiança antes de realizar o salto.

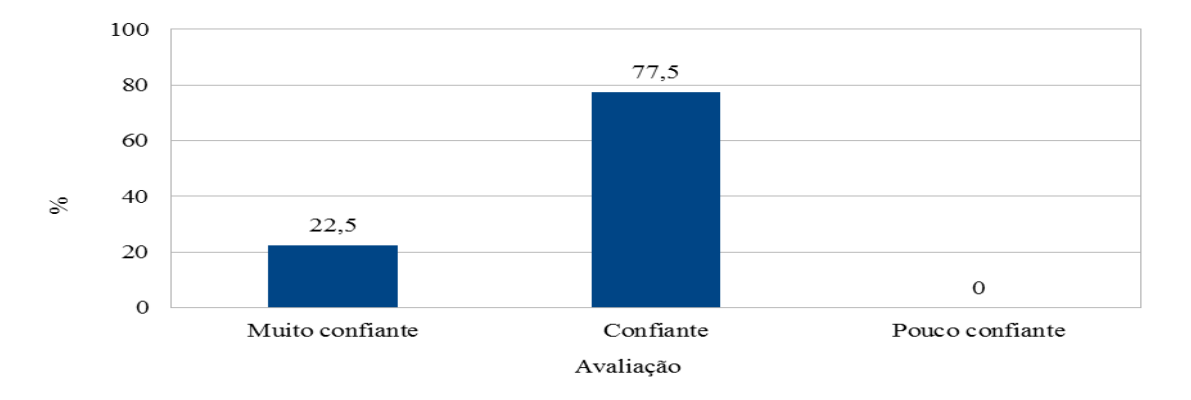

Fonte: o autor.

A pergunta número 03 questionava se o simulador contribuiu para dar melhores condições para o salto e, de forma unânime, a resposta foi positiva. Apesar de simples, a intenção da pergunta era justamente saber, de forma geral, se o simulador contribui ou não para o salto.

**Gráfico 3:** Distribuição percentual (%) de militares segundo avaliação sobre a contribuição do simulador para oferecer melhores condições para o salto.

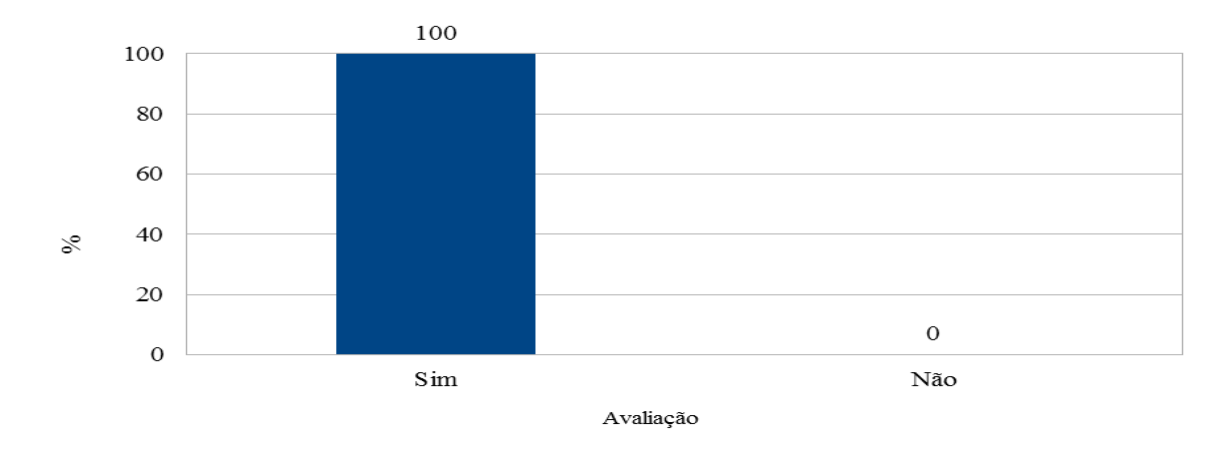

Fonte: o autor.

A pergunta número 04 pedia para avaliar a qualidade do treinamento no simulador, a fim de verificar oportunidades de melhoria na metodologia empregada na instrução. 52,5% responderam muito bom, 35% bom, 10% satisfatório e 2,5% insuficiente.

**Gráfico 4:** Distribuição percentual (%) de militares segundo a avaliação do treinamento no simulador para a realização da navegação.

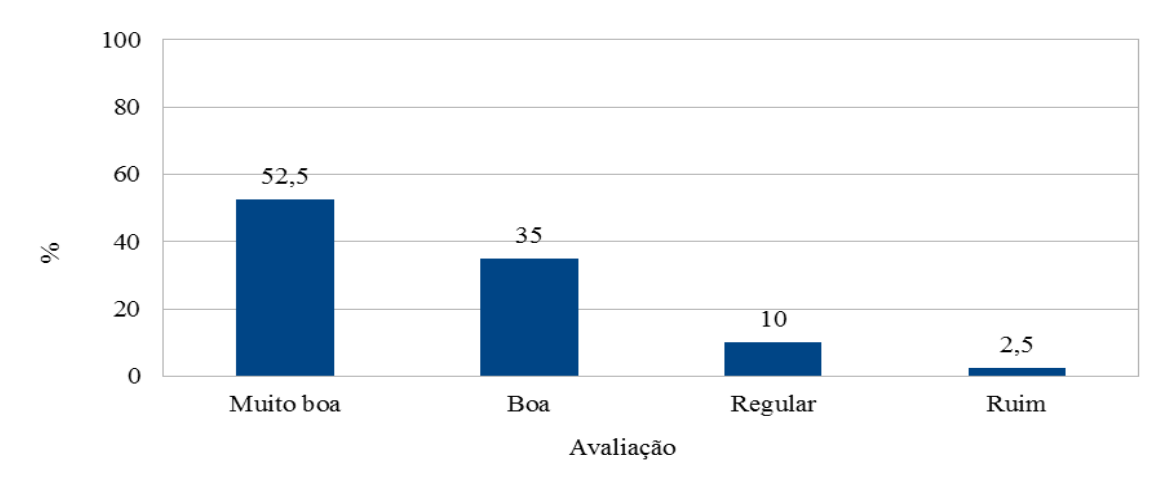

Fonte: o autor.

A pergunta número 05 visava a conceituar o nível de dificuldade esperado para realizar a navegação real, caso o militar não tivesse treinado previamente no simulador. Apenas 2,5% consideraram que seria muito difícil, 85% consideraram que seria difícil e 12,5% informaram que, mesmo sem o simulador, seria fácil realizar a navegação devido ao alto nível de instrução teórica ministrada.

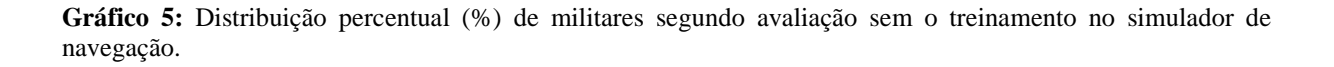

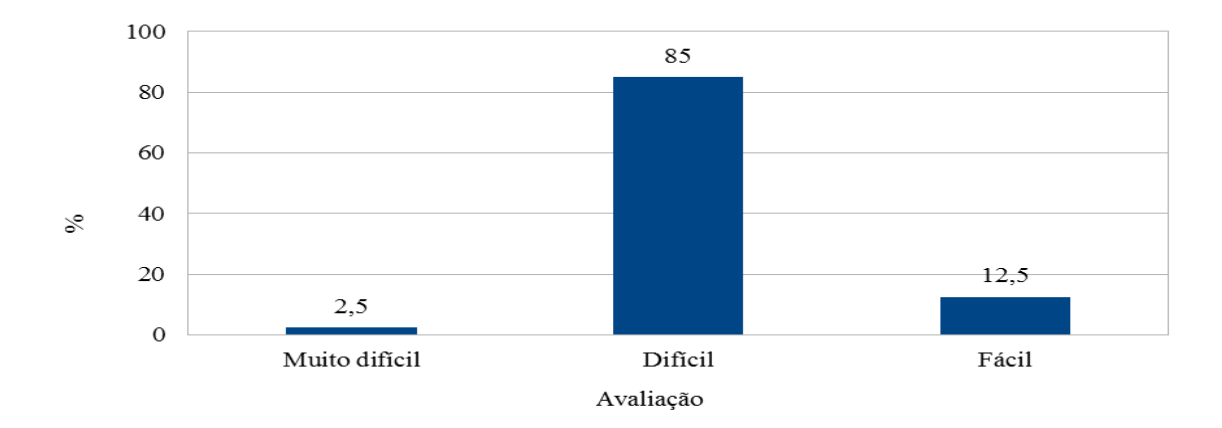

Fonte: o autor.

A pergunta número 06 dizia respeito à carga horária destinada à prática no simulador, durante o ESL, e 77,5% concordaram com a carga horária, considerando suficiente, porém 22,5% apontaram que tal prática deveria ser contemplada com maior número de tempos de instrução para permitir mais treinamentos.

**Gráfico 6:** Distribuição percentual (%) de militares segundo a avaliação da carga horária destinada ao simulador.

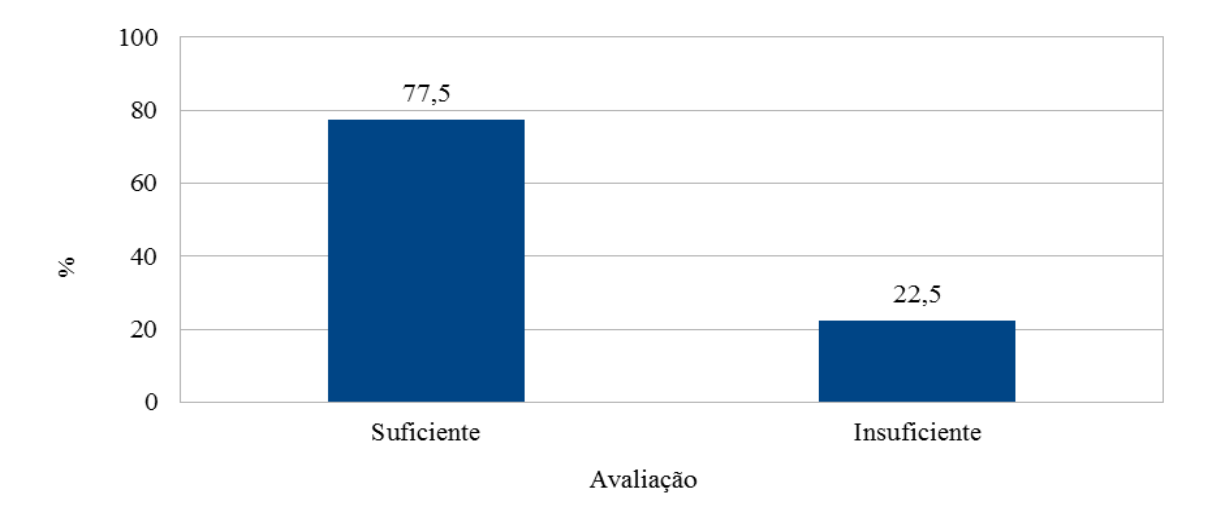

Fonte: o autor.

A pergunta 07 pretendia saber se os alunos conseguiram identificar os pontos do circuito de navegação, com sua respectiva altura. 90% dos militares responderam que sim, os pontos foram facilmente identificados e 10% tiveram dificuldades para definir os pontos de inflexão no circuito de navegação.

**Gráfico 7:** Distribuição percentual (%) de militares segundo a possibilidade de identificar no simulador os pontos e alturas do circuito para o pouso.

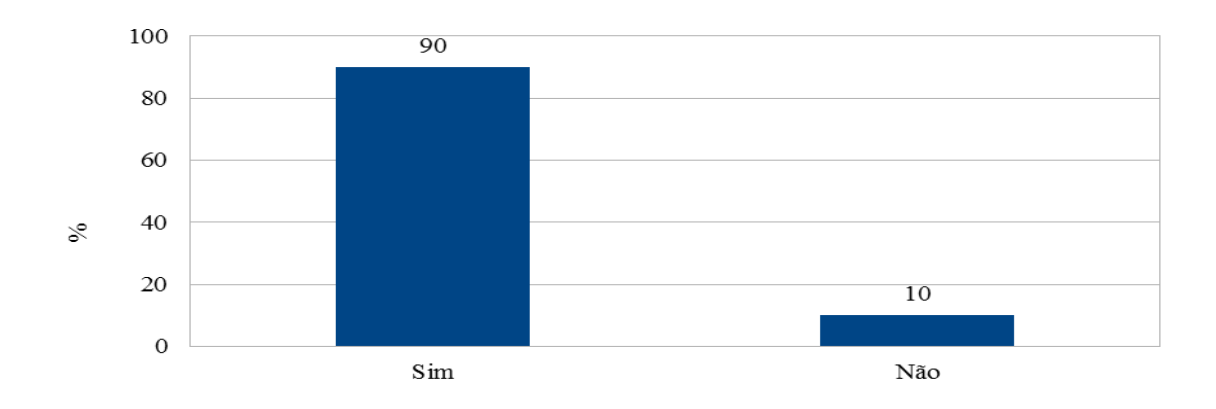

Fonte: o autor.

A pergunta número 08 tinha como objetivo saber a avaliação dos militares, diante do conhecimento da operação do simulador pelos instrutores e monitores. 70% consideraram que o corpo docente tinha um conhecimento muito bom da operação do equipamento, 25% avaliaram como bom e 5% como regular.

**Gráfico 8:** Distribuição percentual (%) de militares segundo a avaliação do conhecimento dos instrutores e monitores para operar o simulador.

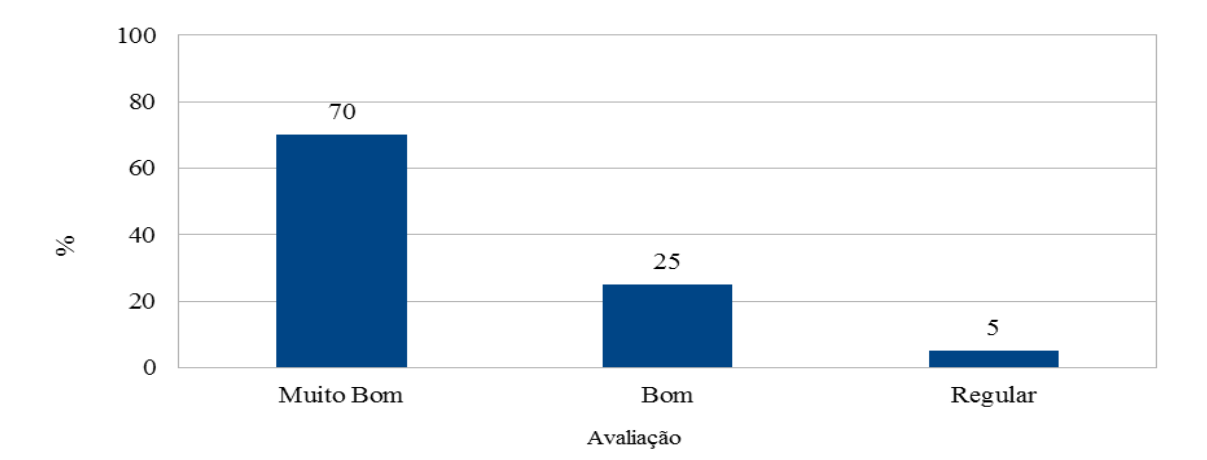

Fonte: o autor.

Não houve abstenção nas respostas e as perguntas que solicitavam justificativas foram respondidas de forma sucinta. O gráfico a seguir mostra uma comparação de todas as respostas dos questionários, a fim de demonstrar de modo sistêmico e em que medida a utilização do simulador *PARASIM* trouxe benefícios para a formação de paraquedistas saltadores livres pela Seção de Ensino IV, do CIPqdt – GPB.

**Gráfico 9:** Taxa de avaliação positiva (%) por item abordado.

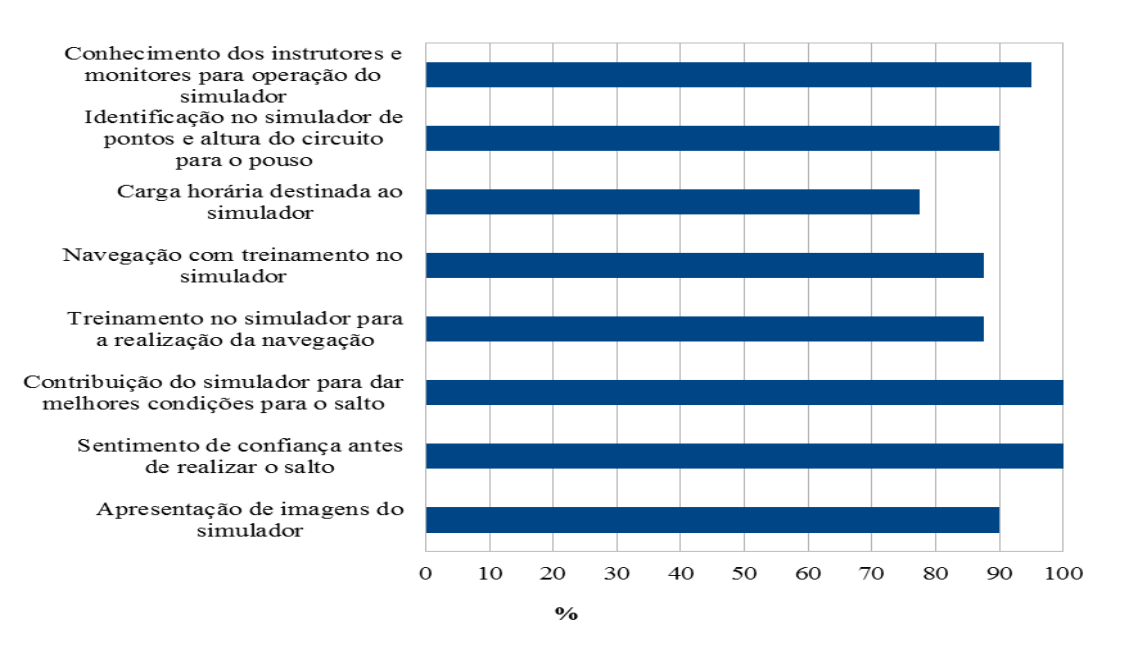

Fonte:o autor.

### **CONSIDERAÇÕES FINAIS**

Ao concluir este trabalho referente ao emprego do simulador de navegação de salto livre *PARASIM*, utilizado pela Seção de Ensino IV do CIPqdt GPB para a formação de saltadores livres, no Estágio Básico de Salto Livre, pode-se afirmar que o equipamento em tela consegue superar as dificuldades de conexão com ambientes virtuais, proporcionando imersão, interação e envolvimento, condições imprescindíveis para uma ferramenta de realidade virtual.

Os inúmeros recursos dessa plataforma permitem uma extensa gama de exercícios simulados dentro de um ambiente controlado e mediado por um instrutor. Ficou evidente que essa metodologia é capaz de facilitar sobremaneira a aprendizagem e proporcionar melhor rendimento nos alunos do estágio de salto livre, uma vez que há construção do conhecimento e não apenas transmissão de conceitos.

As simulações geradas pelo *PARASIM* permitem o incremento da orientação, do dinamismo e do automatismo na execução dos procedimentos de emergência. Tais características elevam os níveis de segurança da atividade, reduzindo os riscos de acidentes e os possíveis incidentes.

Depoimentos de instrutores e monitores e as respostas dos questionários aplicados nos alunos foram suficientes para confirmar a eficiência do simulador na preparação e, principalmente, na recuperação de alunos com deficiências nos procedimentos de emergência e na navegação para o pouso. A qualidade do equipamento é altamente satisfatória, ainda que algumas perguntas do questionário tenham sido respondidas de forma negativa.

O *PARASIM*, além de auxiliar na formação de saltadores livres, mostrou-se um excelente instrumento para o treinamento de procedimentos de emergências que necessitam de uma resposta rápida do saltador. Nessas situações segundos podem fazer a diferença e salvar a vida do paraquedista. Treinar isso podendo visualizar um cenário é muito mais apropriado do que apenas abstraindo e imaginando as reações do velame, como era feito antes do implementação do simulador.

Quanto às dificuldades de manutenção, o CIPqdt – GPB deve envidar esforços e realizar gestões, junto ao escalão superior, para que recursos destinados à manutenção dos simuladores sejam contemplados no planejamento financeiro do Estabelecimento de Ensino.

Dessa forma, podemos considerar que o emprego do simulador de navegação

*PARASIM* está alinhado com as metas estabelecidas no Processo de Transformação do Exército e com as novas técnicas de ensino. A consciência situacional e a autoconfiança proporcionadas pelo simulador são fundamentais para a formação continuada de um profissional que lida com uma atividade de risco de vida e que, por força da doutrina de emprego, tem o salto de paraquedas apenas como um meio de infiltração e não como um fim em si mesmo.

## **REFERÊNCIAS BIBLIOGRÁFICAS**

Associação Brasileira de Normas Técnicas. **Informação e documentação –** numeração progressiva das seções de um documento escrito – apresentação (ABNT NBR 6024:2003). Rio de Janeiro: ABNT, 2003.

\_\_\_\_\_\_. **Informação e documentação** – citações em documentos – apresentação (ABNT NBR 10520:2002). Rio de Janeiro: ABNT, 2002b.

\_\_\_\_\_\_. **Informação e documentação** – referências – elaboração (ABNT NBR 6023:2002). Rio de Janeiro: ABNT, 2002a.

\_\_\_\_\_\_. **Informação e documentação** – trabalhos acadêmicos – apresentação (ABNT NBR 14724:2011). Rio de Janeiro: ABNT, 2011.

ARAÚJO, Regina Borges. **Especificação e Análise de um Sistema Distribuído de Realidade Virtual**. Tese de Doutorado, EPUSP, 1996.

AZEVEDO, LAUTIER BARBOSA DE. **O emprego da Força Terrestre em Operações de Garantia da Lei e da Ordem, entre 1992 e 2012, destacando a participação da Brigada de Infantaria Pára-quedista.** Rio de Janeiro, RJ, 2013.

BRASIL. Exército. **Estratégia Braço Forte**. Brasília, DF, 2009.

\_\_\_\_\_\_. Exército. **Port Nr 008 - Diretriz para a Implantação do Sistema de Simulação para o Ensino do DECEx - (SIMENS)**. Boletim do Exército, Brasília, DF, 18 mar 2011.

\_\_\_\_\_\_. Exército. **Port Nr 209 - Diretriz para o Aperfeiçoamento e Modernização do Sistema Integrado de Simulação de Combate do Exército**. Boletim do Exército, Brasília, DF, n 01, p 13-21, 06 jan 2006.

\_\_\_\_\_\_\_. Exército, **Port Nr 620 - Regulamento do Centro de Instrução Pára-quedista General Penha Brasil– (R-36)**, Boletim do Exército Nº 45/2002, Brasília - DF, 8 de novembro de 2002.

\_\_\_\_\_\_\_. Exército, **Port Nr 075-EME, Diretriz para Implantação do Processo de Transformação do Exército Brasileiro**. Brasília, DF, 10 de junho de 2010a.

\_\_\_\_\_\_\_. Exército. **Processo de Transformação do Exército (3**º **Edição)**. Brasília, DF, 2010b.

\_\_\_\_\_\_\_. Exército. **Estado Maior do Exército. SIPLEX - 6**: Plano de Estruturação do Exército, embrião do ―Exército do Futuro‖. Brasília, DF, 2008a.

\_\_\_\_\_\_\_. Exército. **Estado Maior do Exército, C 57-1 Operações Aeroterrestres,** Brasília, DF, 2007.

\_\_\_\_\_\_\_. Centro de Instrução Pára-quedista General Penha Brasil**, Regimento Interno do Centro de Instrução Pára-quedista General Penha Brasil (RI /R-36)**. Rio de Janeiro, RJ, 2001.

\_\_\_\_\_\_\_. Ministério da Defesa. **Estratégia Nacional de Defesa**. Brasília, DF, 2008 b.

\_\_\_\_\_\_\_. Ministério da Defesa. **Política de defesa nacional**, 2005. Disponível em: [http://www.dji.com.br/decretos/2005-005484/2005-005484.htm,](http://www.dji.com.br/decretos/2005-005484/2005-005484.htm) acesso em 10 /03/2015.

\_\_\_\_\_\_\_. Ministério da Defesa. **Programa de Apoio ao Ensino e à Pesquisa Científica e Tecnológica em Defesa Nacional**. Brasília, DF, 2008b.

\_\_\_\_\_\_\_. Ministério da Defesa. **Exército Brasileiro, Estado-Maior do Exército**, EB20-MF-10.103 OPERAÇÕES, Operações Aeroterrestres, 4ª Edição, 2014

CARVALHO, Vagner Knopp de Carvalho. **A Utilização de Dispositivos de Simulação na Redução de Custos e no Incremento da Capacitação Operacional das Unidades Blindadas do Exército Brasileiro.** Rio de Janeiro, RJ, 2011.

COSTA, Rosa Maria E.M.; Ribeiro, Marcos Wagner. **Aplicações de Realidade Virtual e Aumentada**. Porto Alegre: Sociedade Brasileira de Computação, 2009.

DURAN, Débora. Os impactos das tecnologias da comunicação e informação na educação: um perspectiva vygostkyana. In: **Anais da 28ª Reunião da ANPED**. Minas Gerais, Caxambu, 2005.

HOGUE, Jeffrey R. et al. *ParaSim Virtual Reality Parachute Simulator User's Guide TM-450-VR-4-Win2K-2.62-2*, *Hawthorne, CA*, 2005.

HOLANDA, Aurélio Buarque de. **Dicionário Aurélio da Língua Portuguesa**. Rio de Janeiro: Editora Positivo, 8ª Edição, 2010.

KIRNER, Cláudio. *Apostila do ciclo de palestras de realidade virtual***, Atividade do Projeto AVVIC- CNPq (Protem - CC - fase III) - DC/UFSCar.** São Carlos, SP 1996.

KIRNER, Cláudio; SISCOUTO, Robson; TORI, Romero. **Fundamentos e Tecnologia de Realidade Virtual e Aumentada.** Porto Alegre: Sociedade Brasileira de Computação, 2006.

KIRNER, Cláudio; SISCOUTO, Robson. **Realidade Virtual e Aumentada: Conceitos, Projeto e Aplicações.** Porto Alegre: Sociedade Brasileira de Computação, 2007.

LESTON, Jean. *Virtual reality: the it perspective*, *Computer Bulletin*, p. 12-13, June, 1996. Disponível em: [http://itnow.oxfordjournals.org/content/38/3/12.full.pdf+html?sid=f8c8153a-](http://itnow.oxfordjournals.org/content/38/3/12.full.pdf+html?sid=f8c8153a-485d-495a-8a5c-0735b65dd662)[485d-495a-8a5c-0735b65dd662,](http://itnow.oxfordjournals.org/content/38/3/12.full.pdf+html?sid=f8c8153a-485d-495a-8a5c-0735b65dd662) acesso em 16/03/2015.

NEVES, Paulo. **Pierre Lévy: O que é virtual?** Tradução. São Paulo: Ed.34, 1996.

LUCCI, Marcos Antônio. **A proposta de Vygotsky:** a psicologia sócio-histórica. Dezembro de 2006. Disponível em: [http://www.ugr.es/~recfpro/rev102COL2port.pdf,](http://www.ugr.es/~recfpro/rev102COL2port.pdf) acesso em 24/06/15.

MACEDONIA, M., **Games soldiers play**, IEEE Xplore Digital Library, Spectrum IEEE, 2002. Disponível em: [http://spectrum.ieee.org/computing/software/enders-game-is-already-a](http://spectrum.ieee.org/computing/software/enders-game-is-already-a-reality-for-the-us-military)[reality-for-the-us-military,](http://spectrum.ieee.org/computing/software/enders-game-is-already-a-reality-for-the-us-military) acesso em 01/04/2015.

MACHADO, L. S. **Conceitos básicos da realidade virtual**, Monografia, INPE-5975- PUD/025, Instituto Nacional de Pesquisas Espaciais, São José dos Campos/SP, 1995. Disponível em: [http://www.lsi.usp.br/~liliane/conceitosrv.html,](http://www.lsi.usp.br/~liliane/conceitosrv.html) acesso em 15/03/2015.

MACHOVER, Carl; Tice, Steve E. *Virtual Reality***.** IEEE Computer Graphics & Applications, Janeiro,1994. Disponível em: [http://www.alexandre.eletrica.ufu.br/VirtualReality\\_artigo1.html,](http://www.alexandre.eletrica.ufu.br/VirtualReality_artigo1.html) acesso em 21/03/2015.

MAIA NETO, Jacintho. **O Processo de Transformação do Exército Brasileiro: um Estudo Sobre os Reflexos da era do conhecimento,** Rio de Janeiro, RJ, 2011.

MOSHELL, J. M. et al. **Dynamic terrain, Simulation**, p. 29-40, vol. 62, n. 1, Janeiro, 1994. Disponível em: [http://sim.sagepub.com/content/62/1/29.full.pdf+html,](http://sim.sagepub.com/content/62/1/29.full.pdf+html) acesso em 21/03/2015.

OLIVEIRA, Marta Kohl de. **Vygotsky:** aprendizado e desenvolvimento, um processo sóciohistórico. São Paulo: Scipione, 1997.

PIMENTEL, Ken; TEIXEIRA, Kevin. *Virtual Reality – through the new looking glass* . *2nd edition*. New York, McGraw-Hil, 1995. Disponível em: [https://ukydysujyh.files.wordpress.com/2014/08/virtual-reality-through-the-new-looking](https://ukydysujyh.files.wordpress.com/2014/08/virtual-reality-through-the-new-looking-glass.pdf)[glass.pdf,](https://ukydysujyh.files.wordpress.com/2014/08/virtual-reality-through-the-new-looking-glass.pdf) acesso em 28/03/2015.

PORTO, Cristiane de Magalhães; RODRIGUES, Géssica Palhares. **Realidade Virtual:** conceitos, evolução, dispositivos e aplicações. Interfaces Científicas, v. 01. Aracajú, 2013.

RODRIGO, Daniel; NUNO, Fernando. **Larousse Dicionário da Língua Portuguesa**. São Paulo: Larouse do Brasil, 2ª Edição, 2008.

SHEPHERD, B. J. *Rationale and strategy for VR standards*, *Proceedings of the IEEE Virtual,*1993*.*

RESSLER, S. **Virtual reality for manufacturing - case studies, National Institute of Standards and Technology**, setembro,1997. Disponível em: [http://www.nist.gov/itl/div894/ovrt/projects/mfg/mfgVRcases.html,](http://www.nist.gov/itl/div894/ovrt/projects/mfg/mfgVRcases.html) acesso em 15/03/2015.

SYSTEMS TECHNOLOGY, INC.. *Premeditated Jumping Solution*, 2014. Disponível em: [http://www.parasim.com/solutions/premeditated-jumping,](http://www.parasim.com/solutions/premeditated-jumping) acesso em 08/05/2015.

VALERIO NETTO, Antonio; MACHADO, Liliane dos Santos; OLIVEIRA, Maria Cristina Ferreira de. **Realidade Virtual** – Definições, Dispositivos e Aplicações. Santa Catarina, 2002.

VON SCHWEBER, L.; VON SCHWEBER, E. *Cover story*: realidade virtual, PC Magazine Brasil, p. 50-73, v. 5, n.6, junho, 1995.

# ANEXO A – QUESTIONÁRIOS DE PESQUISA RESPONDIDOS